# **Yapay Sinir Ağları Metodu Kullanılarak Iris Bitki Türünün Sınıflandırılması**

**Gaziantep Üniversitesi Matematik Bölümü Yüksek Lisans Tezi**

**Danışman Yrd.Doç.Dr. Necati OLGUN**

**Azime ÖZDEMİR**

**Şubat 2013**

**©2013 AZİME ÖZDEMİR**

#### T.C.

## **GAZİANTEP ÜNİVERSİTESİ** FEN BİLİMLER ENSTİTÜSÜ MATEMATİK ANA BİLİM DALI

Tezin Adı: Yapay Sinir Ağları Metodu Kullanılarak Iris Bitki Türünün Sınıflandırılması

Öğrencinin, Adı Soyadı: Azime ÖZDEMİR

Tez Savunma Tarihi: 30.01.2013

Fen Bilimleri Enstitüsü onayı

 $\frac{1}{6}$   $\frac{2}{3}$   $\frac{10}{3}$ Doç. Dr. Metin BEDİR FBE Müdürü

Bu tezin Yüksek Lisans tezi olarak gerekli şartları sağladığını onaylarım.

Prof. Dr. Fahir Talay AKYILDIZ

Enstitü ABD Başkanı

Bu tez tarafımca okunmuş, kapsamı ve niteliği açısından bir Yüksek Lisans tezi olarak kabul edilmiştir.

Yrd.Doç.Dr. Necati OLGUN Tez Danışmanı

Bu tez tarafımızca okunmuş, kapsam ve niteliği açısından bir Yüksek Lisans tezi olarak kabul edilmiştir.

Jüri Üyeleri:

Yrd.Doç.Dr. İsmail VAROL

Yrd.Doç.Dr. Necati OLGUN

Yrd.Doç.Dr. Abdullah KABLAN

İmzası

US dont

**İlgili tezin akademik ve etik kurallara uygun olarak yazıldığını ve kullanılan tüm literatür bilgilerinin referans gösterilerek ilgili tezde yer aldığını beyan ederim.**

 **Azime ÖZDEMİR**

## **ÖZ**

## **YAPAY SİNİR AĞLARI METODU KULLANILARAK IRİS BİTKİ TÜRÜNÜN SINIFLANDIRILMASI**

ÖZDEMİR, Azime

Yüksek Lisans Tezi, Matematik Bölümü

Tez Yöneticisi:Yrd. Doç. Dr. Necati OLGUN

Şubat 2013

38 sayfa

 Bu tezde İngiliz istatistikçi, biyolog ve genetik bilimci Profesor Sir Ronald Aylmer Fisher'in *Iris* Veri Kümesi (Fisher's Data Set) olarak geçen *Iris* bitkisine ait ölçümler kullanılarak bitkinin türü incelenmiştir.

 *Iris* Veri Kümesini kullanarak Fanntool ve Matlab programları karşılaştırılmıştır. Sonra bitkinin türüne en az ve en çok etki eden faktörün hangisi olduğu incelenmiştir.

 Son olarak elde edilen sonuçlar grafik ve tablolar halinde verilip *Iris* bitkisinin türünün herhangi bir deneysel çalışma olmaksızın yapay sinir ağları (YSA) metoduyla bulunabileceği sonucuna ulaşılmıştır.

**Anahtar Kelimeler**: yapay sinir ağları, yapay zeka, *Iris* veri kümesi, *Iris* bitkisi

#### **ABSTRACT**

## **THE CLASSIFICATION OF KIND OF IRIS PLANT BY USING ARTIFICIAL NEURAL NETWORK**

#### ÖZDEMİR, Azime

M.Sc. Thesis, Math Department

Adviser: Assistant Professor Doctor Necati OLGUN

February 2013

38 pages

 In this thesis, types of the *Iris* plant were examined using the measurements which is mentioned as the British statistician, biologist and genetic scientist Professor Sir Ronald Aylmer Fisher's *Iris* Data Set (Fisher's Data Set) that belongs to *Iris* plant.

 Fanntool and Matlab programs are compared using *Iris* Data Set. In addition, the factors whichever is the most and least effective were investigated.

 Finally, the results obtained were shown in graphics and tables, it was concluded that the type of *Iris* plant could be found by the method of artificial neural networks without any experimental study.

**Key words** : artificial neural network, artificial intelligence, *Iris* data set, *Iris* plant

## **TEŞEKKÜR**

 Bu çalışma süresince tüm bilgilerini benimle paylaşmaktan kaçınmayan, her türlü konuda desteğini benden esirgemeyen ve tezimde büyük emeği olan, danışman hocam Sayın Yrd. Doç. Dr. Necati OLGUN' a, hocalarım Yrd. Doç. Dr. Mehmet ŞAHİN' e, Yrd. Doç. Dr. Kuddusi KAYADUMAN' a, Yrd. Doç. Dr. Abdullah KABLAN' a, ingilizce makalelerin çevirisinde destek olan değerli eşim İzzeddin NOYAN' a ve öğretmen arkadaşlarıma, benden maddi manevi desteğini esirgemeyen ailem, arkadaşlarım ve öğrencilerime sonsuz minnet ve teşekkürlerimi sunarım.

Azime Özdemir NOYAN

# **İÇİNDEKİLER**

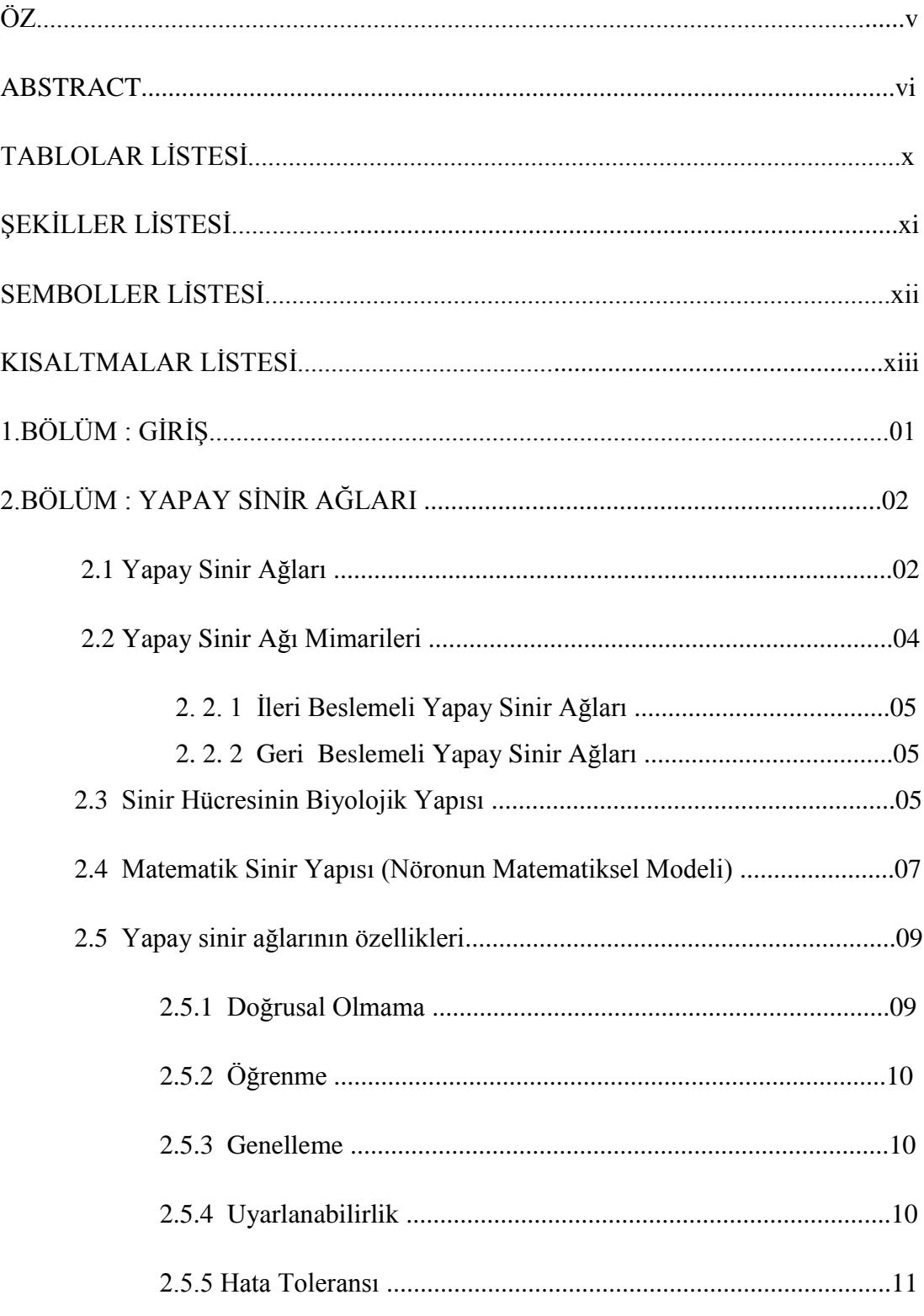

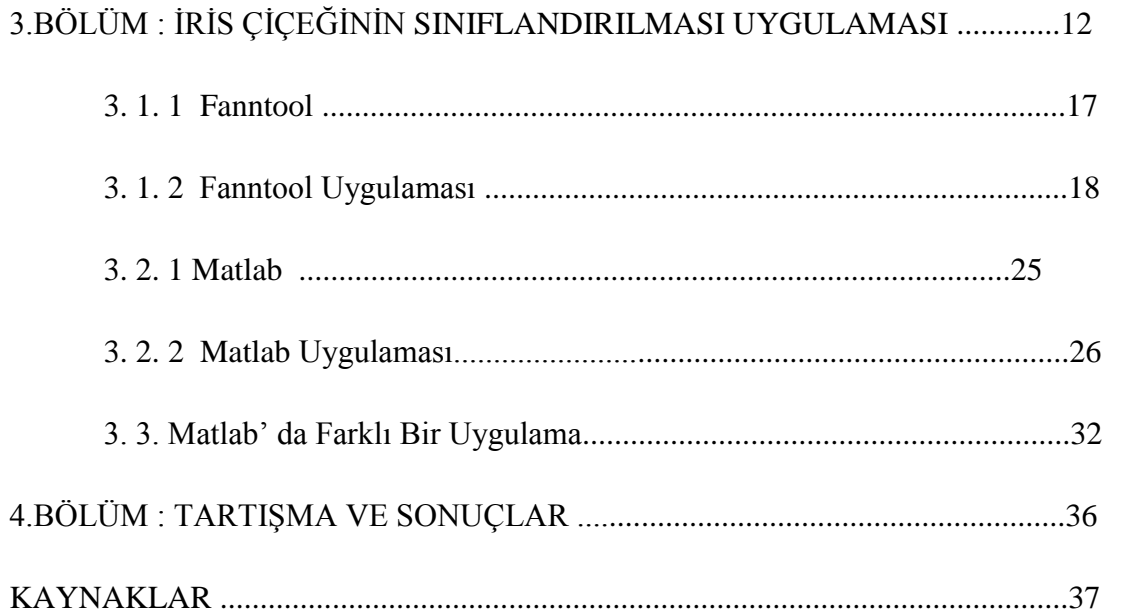

## **TABLOLAR LİSTESİ**

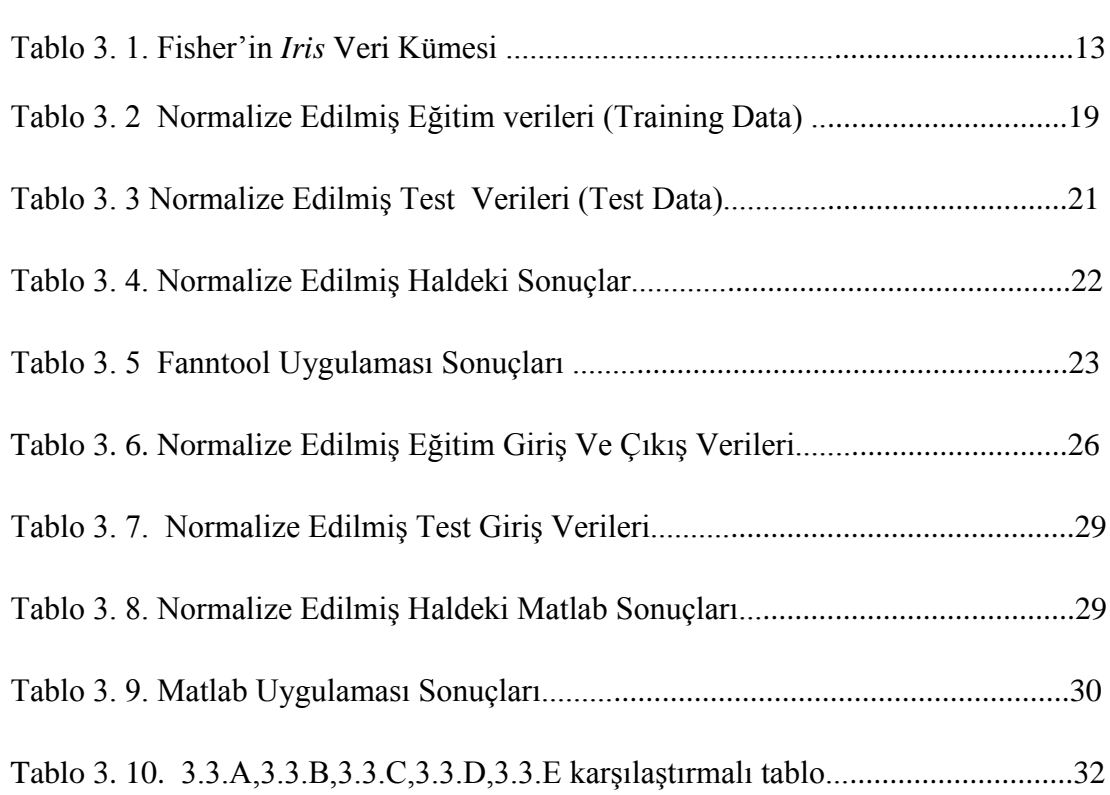

SAYFA

# ŞEKİLLER LİSTESİ

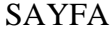

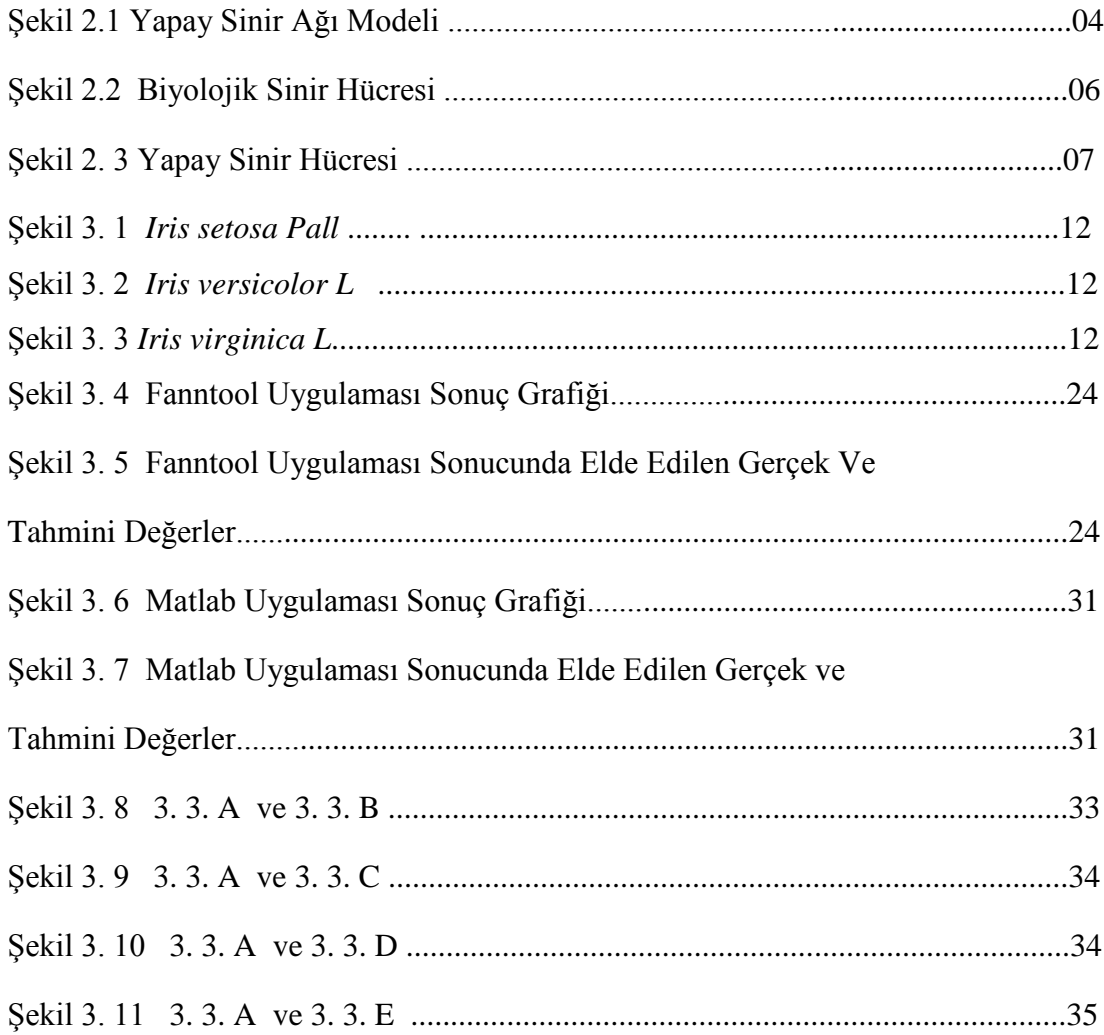

## **SEMBOLLER LİSTESİ**

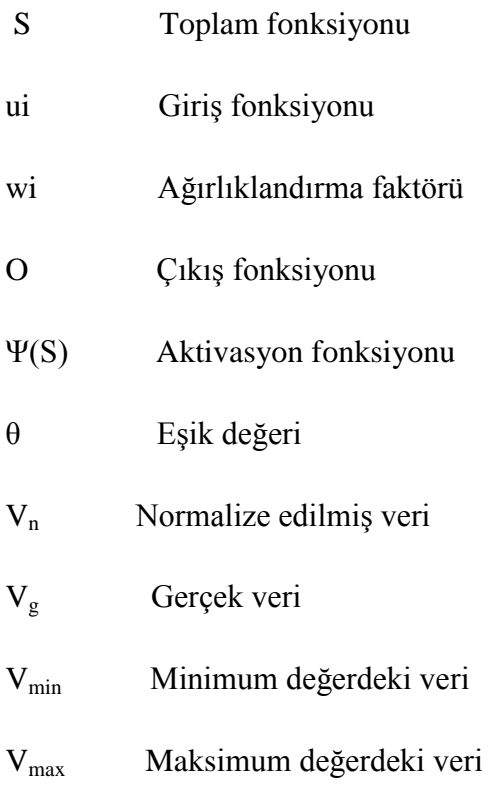

## **KISALTMALAR LİSTESİ**

- YSA Yapay sinir ağları
- FANN Fast Artificial Neural Network Library
- MATLAB Matrix Laboratory

## **BÖLÜM 1**

## **GİRİŞ**

 Programlanmış bir bilgisayarın düşünme girişimine benzer olarak insanın düşünme yapısını anlamak ve bunun benzerini ortaya çıkaracak bilgisayar işlemlerini geliştirmeye çalışmaya yapay zekanın tanımı denilebilir. Daha geniş bir tanıma göre ise, yapay zekâ, bilgi edinme, algılama, görme, düşünme ve karar verme gibi insan zekâsına özgü kapasitelerle donatılmış bilgisayarlardır. [11]

 Bir çok insan beynin yaptığı işlemleri yapabilecek bilgisayarlar ve neticede robotlar yapmak için yapay zeka konusunda çalışma yapmıştır. Bilgisayar teknolojisinin hedefinde hep daha mükemmele ulaşma arzusu vardır. Bilim adamları vardıkları mükemmeliyetin son noktasını hep tabiatta bulmuş ve örneklerini tabiattan seçmişlerdir. İnsan beyninin gerçekleştirdiği fonksiyonları ve işlevleri yerine getirebilen bir yazılım ortaya koymak bilgisayar teknolojisinde hedeflenen şey olmuştur. Bunun başlıca nedeni insan beyninin; düşünme, var olan bilgi ve tecrübelerden sonuç çıkarma, karar verme gibi işlemleri yerine getirebilmesi ve bunları mili hatta nano saniyeler mertebesinde gerçekleştirme becerisidir. Yapay sinir ağları üzerine yapılan araştırmalar hem yazılım hem de donanım üzerinedir. Günümüzde yapay sinir ağları; ekonomi, iktisat, endüstri mühendisliğinde, otomasyonda, elektronik mühendisliğinde, elektronik devre tasarımında, bilgisayar mühendisliğinde, tıp alanında, çeşitli zeka problemlerinin çözümünde, optik algılama gibi bir çok alanda kullanılmıştır. [12]

### **BÖLÜM 2**

## **YAPAY SİNİR AĞLARI**

#### **2. 1. Yapay Sinir Ağları**

 Canlı hücrelerin en önemli özelliği, kimyevi potansiyel enerjiyi kendi organize yapılarını korumak için gerekli diğer enerji şekillerine çevirebilmeleridir. Her hücre entropisinin artmasına yani dağılmasına mani olmak için enerji sarf etmek zorundadır. Çevredeki değişiklikleri, bunların kendi üzerine tesir derecesini, yani, düzenini, dengesini, ne dereceye kadar bozabileceğini bilmesi, gerekli ayarlamaları yapması, bu ayarlamaların da ne dereceye kadar hedefe uygun olduğunu ölçmesi ve gereken düzeltmelerde bulunması, kısaca çevreye uyumunu sağlaması, canlılığını devam ettirebilmesi için bir "Haber Alma- Karar Verme- İcra" sistemine ihtiyaç vardır. İşte sinir sistemi denilen fevkalade farklılaşmış canlı doku bu önemli vazifeyi yerine getirmektedir. [17]

 Matematiksel olarak formülize edilemeyen ve çözülmesi mümkün olmayan problemler sezgisel yöntemler ile bilgisayarlar tarafından çözülebilmektedir. Bilgisayarları bu özelliklerle donatan ve bu yeteneklerin gelişmesini sağlayan çalışmalar "yapay zeka" çalışmaları olarak bilinmektedir. İlk defa 1950'li yıllarda ortaya atılan yapay zeka terimi zaman içinde oldukça ilgi görmüş ve 50 yıllık zaman dilimi içinde hayatın vazgeçilmez parçası olan akıllı sistemlerin doğmasına neden olmuştur. Akıllı sistemlerin en temel özellikleri olaylara ve problemlere çözümler üretirken veya çalışırken bilgiye dayalı olarak karar verebilme özelliklerinin olması ve eldeki bilgiler ile olayları öğrenerek, sonraki olaylar hakkında karar verebilmeleridir. Bir olay, değişik insanlar tarafından değişik şekillerde yorumlanmakta, karşılaşılan sorunlar farklı bölge ve kişilere göre farklı şekillerde çözülebilmektedir. Bu durum günümüzde çoğu laboratuvar çalışması düzeyindeki 60 kadar yapay zeka teknolojisinin doğmasına neden olmuştur. [16]

 Yapay sinir ağları; insan beyninden esinlenerek geliştirilmiş, ağırlıklı bağlantılar aracılığıyla birbirine bağlanan ve her biri kendi belleğine sahip işlem elemanlarından oluşan paralel ve dağıtılmış bilgi işleme yapıları; bir baska deyişle, biyolojik sinir ağlarını taklit eden bilgisayar programlarıdır. [1]

 İnsan beynindeki nöronların, değişik bağlantı geometrisiyle birbirine bağlanan yapay nöronlar ile taklit edilmesi esasına dayanan karmaşık sistemlerdir. Gerçek sinir sistemindeki en küçük bilgi işlem elemanı nörondur. Yapay sinir ağında ise en küçük bilgi işlem ünitesi transistördür. Gerçek sinir sistemi, biyokimyasal enerjisini kullanarak işlem yapar, yapay sinir ağında işlemler elektrik enerjisi tüketilerek yapılır. Gerçek sinir sistemi duyu organları gibi organlarla bilgi ve tecrübe edinir, yapay sinir ağına bilgi yazılım yoluyla verilir ve örneklerle eğitilir. Gerçek nöron dentrit adı verilen uzantısı ile bilgiyi diğer nöronlardan alır ve akson adı verilen uzantısı ile bilgiyi diğer nöronlara iletir. Yapay sinir ağındaki her transistörün dentrit misali giriş elemanları ve akson misali çıkış elemanları vardır. [15]

 Basit mantık önermelerini semboller ile gösteren İngiliz matematikçi George Boole, 1847' de yayımladığı "Mathematical Analysis of Logic" adlı eserinde, mantığa cebir yöntemlerinin uygulanabilirliğini göstermiştir. Daha sonra gerek sibernetik ve otomat ve gerekse yapay zeka tekniği konusunda yoğun çalışmalar başlamıştır. Bu çalışmalar içerisinde, insan beyninin simülasyonuna dayanan yapay sinir ağları geniş bir uygulama alanı bulmuştur. [2]

 Yapay sinir ağları, insan beyninin çalışma mekanizması taklit edilerek geliştirilen ve beynin gerçekleştirdiği temel işlemlere belirli bir yazılımla ulaşmayı amaçlayan bir mantıksal programlama tekniğidir. [3]

 Yapay sinir ağları, giriş ve çıkış veri kümelerini kullanarak sistem davranışını öğrenebilen esnek bir matematik modelleme yöntemidir. Yapay sinir ağları herhangi bir problem hakkında girdiler ve çıktılar arasındaki ilişkiyi (doğrusal olsun veya olmasın) mevcut örneklerden genelleme yaparak daha önce hiç görülmemiş veya uygulanmamış olan örneklere kabul edilebilir çözümler üretir. Öğrenme yeteneği,

kolayca farklı problemlere uyarlanabilirliği, genelleme yapabilmesi, daha az bilgi gerektirmesi, paralel yapılarından dolayı hızlı çalışabilme yeteneği ve kolay bir şekilde uygulanabilmesi gibi pek çok avantajından dolayı yapay sinir ağları mühendisliğin pek çok alanında farklı problemlerin çözümünde kullanılmaktadır.

 Genellikle bir yapay sinir ağı girdi, gizli ve çıktı tabakaları olmak üzere üç birimden oluşmaktadır. Girdi ve çıktı tabakasında çözülecek problemdeki girdi ve çıktı sayısı kadar nöron bulunur. Gizli tabakadaki nöron sayısının belirli bir sistematiği bulunmamaktadır. Bu tabakadaki nöron sayısı deneme yanılma yolu ile belirlenir. [4]

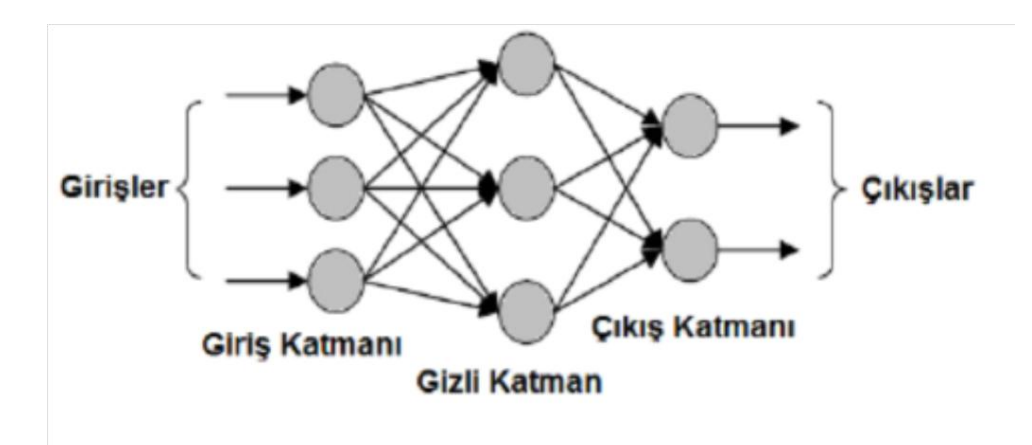

Şekil 2.1 Yapay Sinir Ağı Modeli [5]

#### **2. 2 Yapay Sinir Ağı Mimarileri**

 Yapay sinir ağlarında yer alan sinir hücreleri ve bağlantılar, çok değisik biçimlerde bir araya getirilebilmektedir. Yapay sinir ağı mimarileri, sinirler arasındaki bağlantıların yönlerine göre veya ağ içindeki işaretlerin akış yönlerine göre birbirlerinden ayrılmaktadır. Buna göre, ileri beslemeli (feed forward) ve geri beslemeli (feedback, recurrent) ağlar olmak üzere iki temel ağ mimarisi bulunmaktadır.

#### **2. 2. 1 İleri Beslemeli Yapay Sinir Ağları**

 İleri beslemeli yapay sinir ağlarında, hücreler katmanlar seklinde düzenlenir ve bir katmandaki hücrelerin çıkışları bir sonraki katmana ağırlıklar üzerinden giriş olarak verilir. Giriş katmanı, dış ortamlardan aldığı bilgileri hiçbir değişikliğe uğratmadan gizli katmandaki hücrelere iletir. Bilgi, orta ve çıkış katmanında işlenerek ağ çıkışı belirlenir. Bu yapısı ile ileri beslemeli ağlar doğrusal olmayan statik bir işlevi gerçekleştirir.

#### **2. 2. 2 Geri Beslemeli Yapay Sinir Ağları**

 Geri beslemeli ağ mimarileri, genellikle danışmansız öğrenme kurallarının uygulandığı ağlarda kullanılmaktadır. Bu tip ağlarda en az bir hücrenin çıkışı kendisine ya da diğer hücrelere giriş olarak verilir ve genellikle geri besleme bir geciktirme elemanı üzerinden yapılır. Geri besleme, bir katmandaki hücreler arasında olduğu gibi katmanlar arasındaki hücreler arasında da olabilir. Bu yapısı ile geri beslemeli yapay sinir ağları, doğrusal olmayan dinamik bir davranış göstermektedir. Geri beslemeli ağlara örnek olarak Hopfield, Elman ve Jordan ağları verilebilir. [6]

 Yapay sinir ağları ile ilgili süreçler, YSA'nın yaklaşımının geleneksel bilgi işleme tekniklerinden farklı olduğunu gösterir. Geleneksel tekniklerde problemin çözüm yöntemi bilinir ve algoritmik olarak tanımlanabilir. Sinir ağları ise problemi modellemeye çalışmak yerine verilerden ve hatalardan sürekli öğrenir. Öğrendikçe ağırlıkları uyarlayarak performansını (bir hata kriterine göre hesaplanan çıktı ile gerçekleşen çıktı arasındaki toplam fark) optimal düzeye çıkarmaya çalışır. Ağın gücü birçok işlemin paralel yapılabilmesinden, birimler arasındaki çok sayıda bağın görevi paylaşmasından ve birimleri bağlayan ağırlıkların uyarlanabilen yapısından gelmektedir.[19]

#### **2.3. Sinir Hücresinin Biyolojik Yapısı**

Tipik bir sinir hücresinin üç ana elemanı vardır.

- 1. Nöronların bilgi elde etmesini sağlayan dentritler.
- 2. Elde edilen sinyalleri işleyen hücrenin gövdesi.

3. Bir nöronun gövdesinden diğer nöronun dentritine bilgi aktaran dallara sahip tek yapı olan akson.

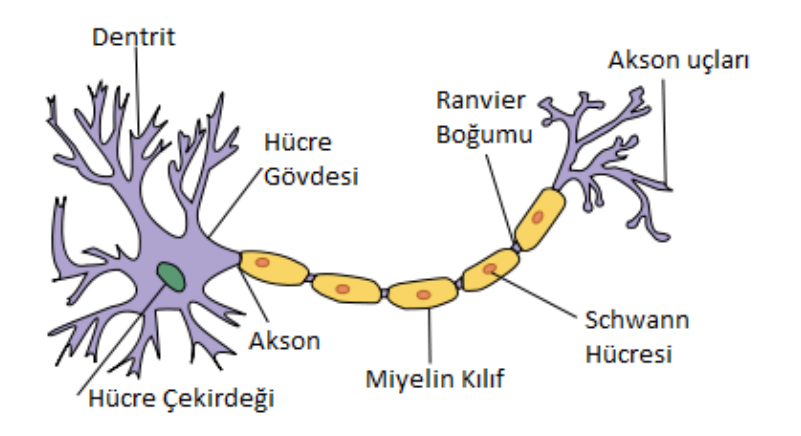

Şekil 2.2 Biyolojik Sinir Hücresi [7]

 Bir nöronun akson ucu ile diğer bir nöronun dentriti arasında hiçbir fiziksel bağ yoktur. Bu çok önemlidir; bilgi transferi sinaps olarak bilinen bir ara birim tarafından yapılır.

 Nöronlar arasındaki iletişim elektriksel ve kimyasal olarak iki türü olan uyarımlar aracılığıyla yapılır. Nöronlar tarafından meydana getirilen ve akson aracılığıyla taşınan sinyal elektriksel bir uyarıma cevap verirken, akson uçları ve dentritler arasındaki sinyal kimyasal bir kaynağa sahiptir. Sinaps bölgesindeki hücre zarına akan ve nörotransmitter denilen moleküllerle taşınır. Hücre zarı bazı iyonikler için geçirgendir (sodyum<sup>+</sup>, potasyum<sup>+</sup>). Aynı zamanda hücre zarı, hücre içi ve hücre dışı sıvı arasındaki elektriksel yük farkını da düzenler. Bu etki ilk olarak hücre zarının karşıt tarafındaki sodyum ve potasyum konsantrasyonunun çeşitliliği ile elde edilir. Bir hücreden diğerine bilgi değişimi olduğunda aynı zamanda potansiyel değerlerde de bir çeşitlilik olur. Bu hareket potansiyeli nörotransmitter maddelerinin geçişine izin veren zar geçirgenliğinde çeşitlilik meydana getirir.

İki çeşit sinaps vardır.

1. Uyarımlar azaldığında onları kışkırtan nörotransmitterlerin olduğu heyecan verici sinapslar.

2. Uyarımların emilimini zorlaştıran ve potansiyeli sabitleyen nörotransmitterlerin olduğu engelleyici (önleyici) sinapslar.

Nöronun her bir sinapsında bu görülür; bu nedenle toplam giriş diğer nöronlardan gelen sinyallerin her birinin eğilmemiş toplamına eşittir. [8]

#### **2.4. Matematik Sinir Yapısı (Nöronun Matematiksel Modeli)**

 Nöronlar sinir ağlarını oluşturan, tek başlarına ele alındıklarında çok basit bir işleve sahip işlemcilerdir. Bir sinir ağında üç ana bölüm bulunur. Bunlar sırasıyla sinapslar, toplayıcı ve aktivasyon fonksiyonudur. Şekil 2. 3 de bir nöronun matematiksel modeli gösterilmektedir. Bu şekilden de görüleceği gibi, nöron girdileri sinaptik bağıntılar üzerindeki ağırlıklar ile çarpılarak bir toplayıcıya uygulanmakta ve elde edilen toplam, nöronun aktivasyon fonksiyonundan geçirilerek çıkışlar hesaplanmaktadır. (1) denkleminde ağırlıklı toplamın oluşturulması, (2) denkleminde ise nöron çıkışının hesaplanması verilmektedir.

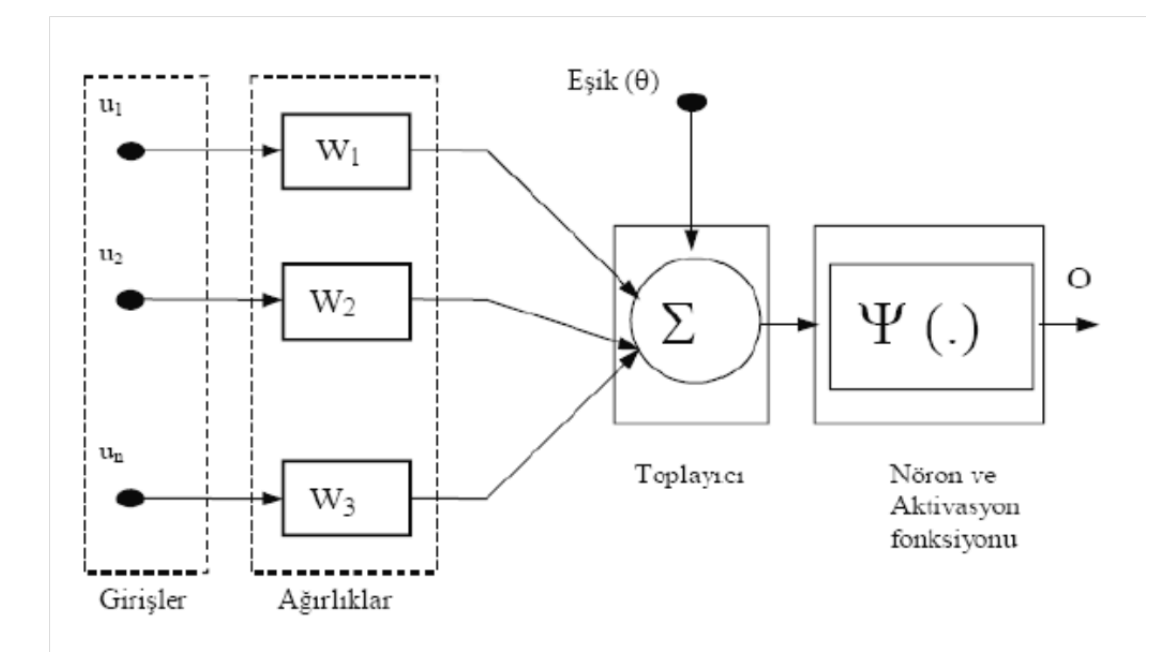

Şekil 2. 3. Yapay Sinir Hücresi

 ...................(1)

.................................................................................................(2)

- S; Toplam fonksiyonu
- ui; Giriş fonksiyonu
- wi; Ağırlıklandırma faktörü
- O ; Çıkış fonksiyonu
- Ψ(S) ; Aktivasyon fonksiyonu
- θ ; Eşik değeri

 Her bir girdideki değişim , nöron çıkışında belirli bir değişime neden olmakta ve bu değişimin genliği, girdinin etki derecesini belirleyen bağlantı kazançlarına, toplayıcının eşik değerine ve nöron aktivasyon fonksiyonunun tipine bağlıdır. Eşik değerinin kullanımı, pratikte (-1) ya da (+1) değerine sahip sabit bir girdinin (θ ) ağırlığına sahip bir bağıntı ile toplayıcıya girdiği şeklinde ele alınır.

 Nöron davranısını belirleyen önemli etmenlerden birisi nöronun aktivasyon fonksiyonudur. Bu fonksiyon, nörona gelen net girdiyi isleyerek nöronun bu girdiye karsılık üretecegi çıktıyı belirlemektedir. Toplama fonksiyonunda oldugu gibi aktivasyon fonksiyonu olarak da çıktıyı hesaplamak için degisik formüller kullanılmaktadır. Kullanılan aktivasyon fonksiyonlarından üçünün matematiksel ifadeleri asağıdaki denklemlerde verilmistir.

$$
\Psi_1(S) = \frac{1}{1 + e^{-S}}
$$
 Sigmoid tipi aktivasyon fonksiyonu ....... (3)

 $\Psi_2(S) = \frac{e^{S}-e^{-}}{e^{S}+e^{-}}$  $\frac{e^{\theta}-e^{-\theta}}{e^{\theta}+e^{-\theta}}$  = tanh (S) Hiperbolik tanjant tipi aktivasyon fonksiyonu .........(4)

$$
\Psi_3(S) = \begin{cases} 0 & S \le 0 \\ 1 & S > 0 \end{cases}
$$
 Sert geçisli tipte aktivasyon fonksiyonu ....... (5)

 Uygulamalarda nöron cevabının, girdilerin sürekli bir fonksiyonu olmasını gerektiren durumlarda (3) veya (4) denklemlerinde verilen aktivasyon fonksiyonları kullanılırken, ikili karar mekanizması gerektiren durumlarda (5) ile tanımlanan sert geçisli aktivasyon fonksiyonları tercih edilmektedir. [ 9]

### **2.5 Yapay Sinir Ağlarının Özellikleri**

 Yapay sinir ağının hesaplama ve bilgi işleme gücünü, paralel dağılmış yapısından, öğrenebilme ve genelleme yeteneğinden aldığı söylenebilir. Genelleme, eğitim ya da öğrenme sürecinde karşılaşılmayan girişler için de yapay sinir ağının uygun tepkileri üretmesi olarak tanımlanır. Bu üstün özellikleri, yapay sinir ağının karmaşık problemleri çözebilme yeteneğini gösterir. Günümüzde birçok bilim alanında yapay sinir ağının, aşağıdaki özellikleri nedeniyle etkin olmuş ve uygulama yeri bulmuştur.

#### **2.5.1 Doğrusal Olmama**

 Yapay sinir ağının temel işlem elemanı olan hücre, doğrusal değildir. Dolayısıyla hücrelerin birleşmesinden meydana gelen yapay sinir ağı da doğrusal değildir ve bu özellik bütün ağa yayılmış durumdadır. Bu özelliği ile yapay sinir

ağıları, doğrusal olmayan karmaşık problemlerin çözümünde en önemli araç olmuştur.

## **2.5.2 Öğrenme**

 Yapay sinir ağının arzu edilen davranışı gösterebilmesi için amaca uygun olarak ayarlanması gerekir. Bu, hücreler arasında doğru bağlantıların yapılması ve bağlantıların uygun ağırlıklara sahip olması gerektiğini ifade eder. Yapay sinir ağının karmaşık yapısı nedeniyle bağlantılar ve ağırlıklar önceden ayarlı olarak verilemez ya da tasarlanamaz. Bu nedenle yapay sinir ağı, istenen davranışı gösterecek şekilde ilgilendiği problemden aldığı eğitim örneklerini kullanarak problemi öğrenmelidir.

 Yapay sinir ağları, konveksiyonel proğramlama gibi belirli bir algoritma çerçevesinde proğramlanmazlar. Sinir ağları insanlar gibi örneklerle eğitilirler.yapay sinir ağlarının öğrenmesi bir çocuğun öğrenmesi gibidir. Sıcak bir cisme dokunmaması gerektiğini çeşitli tecrübelerle öğrenen çocuklar zamanla daha az sıcak olan bir cisme dokunabilme cesaretini gösterebilir. Bu örnekten anlaşılacağı gibi çocuk sıcaklık bilgisini öğrenmiş bulunmaktadır.[18]

#### **2.5.3 Genelleme**

 Yapay sinir ağı, ilgilendiği problemi öğrendikten sonra eğitim sırasında karşılaşmadığı test örnekleri için de arzu edilen tepkiyi üretebilir. Örneğin, karakter tanıma amacıyla eğitilmiş bir yapay sinir ağı, bozuk karakter girişlerinde de doğru karakterleri verebilir ya da bir sistemin eğitilmiş yapay sinir ağı modeli, eğitim sürecinde verilmeyen giriş sinyalleri için de sistemle aynı davranışı gösterebilir.

#### **2.5.4 Uyarlanabilirlik**

 Yapay sinir ağı, ilgilendiği problemdeki değişikliklere göre ağırlıklarını ayarlar. Yani, belirli bir problemi çözmek amacıyla eğitilen yapay sinir ağı, problemdeki değişimlere göre tekrar eğitilebilir ve değişimler devamlı ise gerçek zamanda da eğitime devam edilebilir. Bu özelliği ile yapay sinir ağı, uyarlamalı örnek tanıma, sinyal işleme, sistem tanılama ve denetim gibi alanlarda etkin olarak kullanılır.

### **2.5.5 Hata Toleransı**

 Yapay sinir ağı, çok sayıda hücrenin çeşitli şekillerde bağlanmasından oluştuğu için paralel dağılmış bir yapıya sahiptir ve ağın sahip olduğu bilgi, ağdaki bütün bağlantılar üzerine dağılmış durumdadır. Bu nedenle, eğitilmiş bir Yapay sinir ağı' nın bazı bağlantılarının hatta bazı hücrelerinin etkisiz hale gelmesi, ağın doğru bilgi üretmesini önemli ölçüde etkilemez. Bu nedenle, geleneksel yöntemlere göre hatayı tolere etme yetenekleri son derece yüksektir. [10]

## **BÖLÜM 3**

## **IRİS BİTKİSİNİN SINIFLANDIRILMASI UYGULAMASI**

 İngiliz istatistikçi, biyolog ve genetik bilimci Profesor Sir Ronald Aylmer Fisher' ın *Iris* Veri Kümesi (Fisher's Data Set) olarak geçen *Iris* bitkisine ait çanak yaprağı uzunluğu (sepal length), çanak yaprağı genişliği (sepal width), taç yaprağı uzunluğu (petal length) ve taç yaprağı genişliği (petal width) ölçümlerini kullanılarak çiçeğin *Iris setosa Pall, Iris versicolor L* ya da *Iris virginica L* türlerinden hangisine ait olduğu incelenmiştir. Bu incelemenin neticesinde oluşan Fisher'in *Iris* Veri Kümesi Tablo 3.1. de gösterilmiştir.

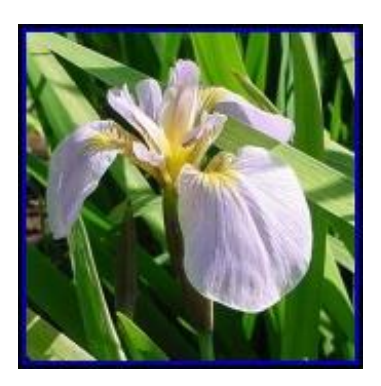

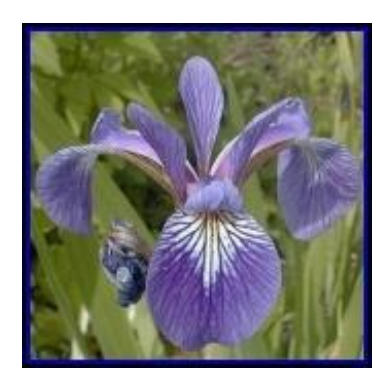

Şekil 3. 1. *Iris setosa Pall* Şekil 3. 2. *Iris versicolor L*

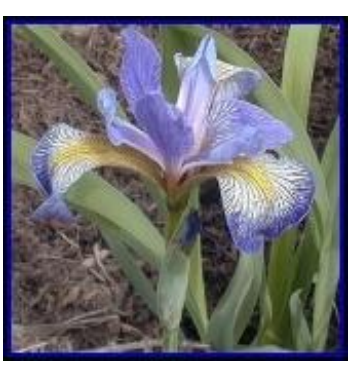

Şekil 3. 3. *Iris virginica L*

 *Iris* Çiçeği Veri Kümesi yada Fisher'ın Veri Kümesi (Fisher's Data Set) olarak bilinen ve diskriminant analizin bir örneği olarak 1936 yılında Sir Ronald Fisher tarafından ortaya çıkarılan bu veri kümesi çok değişkenli bir veri kümesidir. 1988 yılında da Michael Marshall tarafından tanımlanmıştır. Sinir ağları uygulamalarının en iyi bilinen ve en popüler veri tabanlarından biri *Iris* Veri Kümesi' dir. Bazen de Anderson'un *Iris* Veri Kümesi (Anderson's *Iris* Data Set) olarak da adlandırılır çünkü 1935 yılında Edgar Anderson *Iris* bitkisinin üç yakın türünün morfolojik değişkenlerini ölçmek için verileri toplamıştır. Bu üç türden ikisi Gaspe Peninsula' da hepsi aynı kişi tarafından aynı ölçüm aletleriyle aynı merada aynı günde seçilerek aynı anda ölçülerek toplanmıştır. [13]

 *Iris* veri kümesi I*ris setosa, Iris viginica ve Iris versicolor* olmak üzere *Iris*' in her üç türünden 50'şer örnek içerir. Her örneğin çanak yaprağı uzunluğu (sepal length), çanak yaprağı genişliği (sepal width), taç yaprağı uzunluğu (petal length) ve taç yaprağı genişliği (petal width) olmak üzere santimetre cinsinden 4 faktörü ölçülmüştür. Fisher, bu 4 faktörün birleşimine dayanarak türleri diğerlerinden ayırt etmek için doğrusal bir disrimimant model geliştirmiştir. [13]

 Kimliğinin belirlenmesi zor olan sadece iris çiçeği değildir. *Iris* bitkisinin genlerinin sayısı sırasıyla 2, 4 ve 6 nın katlarıdır ve genetik yükün bitkilerin fiziksel karakterlerini nasıl belirlerdiği (masela bir tanesi melezdir) bilinmez.[20]

 1936' larda Ronald Fisher London' da (University College London) istatistik kürsüsüne sahipti ve devam eden raporlarını Anderson'un Veri Kümesi' ni kullanarak yayınladı.[20]

| <b>NO</b> | <b>Çanak Yaprak</b><br><b>Uzunluğu</b><br>(Sepal length) | <b>Çanak Yaprak</b><br>Genişliği<br>(Sepal width) | <b>Taç Yaprak</b><br><b>Uzunluğu</b><br>(Petal length) | <b>Taç Yaprak</b><br>Genişliği<br>(Petal width) | <b>Türün</b><br>Adı |
|-----------|----------------------------------------------------------|---------------------------------------------------|--------------------------------------------------------|-------------------------------------------------|---------------------|
|           | 5,1                                                      | 3,5                                               | 1,4                                                    | 0,2                                             | setosa              |
|           | 4,9                                                      |                                                   | 1,4                                                    | 0,2                                             | setosa              |
| 3         | 4,7                                                      | 3,2                                               | 1,3                                                    | 0,2                                             | setosa              |
|           | 4,6                                                      | 3,1                                               | 1,5                                                    | 0,2                                             | setosa              |

Tablo 3. 1. Fisher'in *Iris* Veri Kümesi [13]

| 5                | 4,9              | 2,4                     | 3,3                     | $\mathbf{1}$     | versicolor |
|------------------|------------------|-------------------------|-------------------------|------------------|------------|
| 6                | 6,6              | $\overline{2,9}$        | 4,6                     | 1,3              | versicolor |
| $\overline{7}$   | $\overline{5,2}$ | $\overline{2,7}$        | 3,9                     | 1,4              | versicolor |
| 8                | 6                | $\mathbf{3}$            | 4,8                     | 1,8              | virginica  |
| $\boldsymbol{9}$ | 5,1              | 3,8                     | 1,9                     | 0,4              | setosa     |
| 10               | 4,8              | $\overline{\mathbf{3}}$ | 1,4                     | 0,3              | setosa     |
| 11               | 5,1              | 2,5                     | $\mathbf{3}$            | 1,1              | versicolor |
| 12               | $\overline{5,7}$ | $\overline{2,8}$        | 4,1                     | 1,3              | versicolor |
| 13               | 6,3              | $\overline{3,3}$        | $\overline{6}$          | 2,5              | virginica  |
| 14               | $\overline{5,8}$ | 2,7                     | $\overline{5,1}$        | $\overline{1,9}$ | virginica  |
| 15               | 7,1              | $\mathbf{3}$            | 5,9                     | 2,1              | virginica  |
| 16               | 6,3              | 2,9                     | 5,6                     | 1,8              | virginica  |
| 17               | 5                | 3,6                     | $\overline{1,4}$        | 0,2              | setosa     |
| 18               | 5,4              | 3,9                     | 1,7                     | 0,4              | setosa     |
| 19               | 4,6              | 3,4                     | 1,4                     | 0,3              | setosa     |
| 20               | 6,5              | $\overline{\mathbf{3}}$ | $\overline{5,8}$        | 2,2              | virginica  |
| 21               | 7,6              | $\overline{\mathbf{3}}$ | 6,6                     | 2,1              | virginica  |
| 22               | 4,9              | 2,5                     | 4,5                     | 1,7              | virginica  |
| 23               | 7,3              | $\overline{2,9}$        | 6,3                     | 1,8              | virginica  |
| 24               | 6,7              | 2,5                     | 5,8                     | 1,8              | virginica  |
| 25               | 7,2              | 3,6                     | 6,1                     | 2,5              | virginica  |
| 26               | $\overline{5,9}$ | $\overline{3,2}$        | $\overline{4,8}$        | $\overline{1,8}$ | versicolor |
| 27               | 6,1              | 2,8                     | $\overline{\mathbf{4}}$ | 1,3              | versicolor |
| 28               | 6,5              | 3,2                     | 5,1                     | $\boldsymbol{2}$ | virginica  |
| 29               | 6,4              | 2,7                     | 5,3                     | 1,9              | virginica  |
| 30               | 6,8              | $\overline{\mathbf{3}}$ | 5,5                     | 2,1              | virginica  |
| 31               | $5,\!7$          | 2,5                     | $\overline{5}$          | $\mathbf 2$      | virginica  |
| 32               | 5,8              | 2,8                     | 5,1                     | 2,4              | virginica  |
| 33               | 4,8              | 3,4                     | 1,9                     | 0,2              | setosa     |
| 34               | 5                | $\overline{\mathbf{3}}$ | 1,6                     | 0,2              | setosa     |
| 35               | $\overline{5}$   | 3,4                     | 1,6                     | 0,4              | setosa     |
| 36               | 4,8              | 3,1                     | 1,6                     | 0,2              | setosa     |
| 37               | 5,4              | 3,4                     | 1,5                     | 0,4              | setosa     |
| 38               | 6,4              | 3,2                     | 4,5                     | 1,5              | versicolor |
| 39               | 6,9              | 3,1                     | 4,9                     | 1,5              | versicolor |
| 40               | 5,5              | 2,3                     | $\overline{\mathbf{4}}$ | 1,3              | versicolor |
| 41               | 6,5              | 2,8                     | 4,6                     | 1,5              | versicolor |
| 42               | 5,7              | 2,8                     | 4,5                     | 1,3              | versicolor |

Tablo 3. 1. (devam)

| 43 | 6,3                     | 3,3                     | 4,7              | 1,6              | versicolor |
|----|-------------------------|-------------------------|------------------|------------------|------------|
| 44 | 6,9                     | 3,1                     | $\overline{5,4}$ | 2,1              | virginica  |
| 45 | 6,7                     | 3,1                     | 5,6              | 2,4              | virginica  |
| 46 | 6,9                     | 3,1                     | $\overline{5,1}$ | 2,3              | virginica  |
| 47 | $\overline{5,8}$        | 2,7                     | 5,1              | 1,9              | virginica  |
| 48 | 6,8                     | 3,2                     | $\overline{5,9}$ | 2,3              | virginica  |
| 49 | 5,1                     | 3,8                     | 1,6              | 0,2              | setosa     |
| 50 | 4,6                     | 3,2                     | 1,4              | 0,2              | setosa     |
| 51 | 5,3                     | 3,7                     | 1,5              | 0,2              | setosa     |
| 52 | $\sqrt{5}$              | 3,3                     | 1,4              | 0,2              | setosa     |
| 53 | $\overline{7}$          | 3,2                     | 4,7              | 1,4              | versicolor |
| 54 | 6,4                     | 2,8                     | 5,6              | 2,2              | virginica  |
| 55 | 6,3                     | 2,8                     | $\overline{5,1}$ | 1,5              | virginica  |
| 56 | 6,1                     | 2,6                     | 5,6              | 1,4              | virginica  |
| 57 | 7,7                     | $\mathbf{3}$            | 6,1              | 2,3              | virginica  |
| 58 | 6,3                     | 3,4                     | 5,6              | 2,4              | virginica  |
| 59 | 6,4                     | 3,1                     | $\overline{5,5}$ | 1,8              | virginica  |
| 60 | $\overline{\mathbf{5}}$ | 3,4                     | 1,5              | 0,2              | setosa     |
| 61 | 4,4                     | 2,9                     | 1,4              | 0,2              | setosa     |
| 62 | 4,9                     | 3,1                     | 1,5              | 0,1              | setosa     |
| 63 | 5,4                     | 3,7                     | 1,5              | 0,2              | setosa     |
| 64 | 4,8                     | 3,4                     | 1,6              | 0,2              | setosa     |
| 65 | 6,3                     | 2,7                     | 4,9              | 1,8              | virginica  |
| 66 | 6,7                     | 3,3                     | 5,7              | 2,1              | virginica  |
| 67 | 7,2                     | 3,2                     | $\boldsymbol{6}$ | 1,8              | virginica  |
| 68 | 6,2                     | 2,8                     | 4,8              | 1,8              | virginica  |
| 69 | 6,1                     | $\mathbf{3}$            | 4,9              | 1,8              | virginica  |
| 70 | 6,4                     | $\overline{2,8}$        | 5,6              | $\overline{2,1}$ | virginica  |
| 71 | 7,2                     | $\overline{\mathbf{3}}$ | 5,8              | 1,6              | virginica  |
| 72 | $\overline{7,4}$        | 2,8                     | 6,1              | 1,9              | virginica  |
| 73 | 7,9                     | 3,8                     | 6,4              | $\boldsymbol{2}$ | virginica  |
| 74 | 5                       | 2,3                     | 3,3              | $\mathbf{1}$     | versicolor |
| 75 | 5,6                     | 2,7                     | 4,2              | 1,3              | versicolor |
| 76 | 5,7                     | $\mathbf{3}$            | 4,2              | 1,2              | versicolor |
| 77 | 5,7                     | 2,9                     | 4,2              | 1,3              | versicolor |
| 78 | 6,2                     | 2,9                     | 4,3              | 1,3              | versicolor |
| 79 | $\boldsymbol{6}$        | 2,2                     | $\sqrt{5}$       | 1,5              | virginica  |
| 80 | 6,9                     | 3,2                     | 5,7              | 2,3              | virginica  |

Tablo 3. 1. (devam)

| 81         | $\overline{5,6}$ | 2,8                     | 4,9                     | $\overline{2}$   | virginica  |
|------------|------------------|-------------------------|-------------------------|------------------|------------|
| 82         | 7,7              | 2,8                     | 6,7                     | $\overline{2}$   | virginica  |
| 83         | 4,8              | $\mathbf{3}$            | 1,4                     | 0,1              | setosa     |
| 84         | 4,3              | $\mathbf{3}$            | 1,1                     | 0,1              | setosa     |
| 85         | $\overline{5,8}$ | $\overline{4}$          | $\overline{1,2}$        | 0,2              | setosa     |
| 86         | $\overline{5,7}$ | 4,4                     | $\overline{1,5}$        | 0,4              | setosa     |
| 87         | 5,4              | 3,9                     | 1,3                     | 0,4              | setosa     |
| 88         | $\overline{5,1}$ | $\overline{3,5}$        | 1,4                     | $\overline{0,3}$ | setosa     |
| 89         | 5,7              | 3,8                     | 1,7                     | 0,3              | setosa     |
| 90         | 5,6              | $\mathbf{3}$            | 4,1                     | 1,3              | versicolor |
| 91         | $\overline{5,5}$ | 2,5                     | $\overline{\mathbf{4}}$ | 1,3              | versicolor |
| 92         | 5,5              | 2,6                     | 4,4                     | 1,2              | versicolor |
| 93         | 6,1              | $\overline{\mathbf{3}}$ | 4,6                     | 1,4              | versicolor |
| 94         | 5,8              | 2,6                     | $\boldsymbol{4}$        | 1,2              | versicolor |
| 95         | 6,4              | 3,2                     | 5,3                     | 2,3              | virginica  |
| 96         | 6,5              | $\overline{\mathbf{3}}$ | $\overline{5,5}$        | 1,8              | virginica  |
| 97         | 7,7              | 3,8                     | 6,7                     | 2,2              | virginica  |
| 98         | 7,7              | 2,6                     | 6,9                     | 2,3              | virginica  |
| 99         | $\overline{6,2}$ | $2,\!2$                 | $\overline{4,5}$        | 1,5              | versicolor |
| <b>100</b> | 5,6              | $2,\!5$                 | 3,9                     | 1,1              | versicolor |
| <b>101</b> | 5,1              | 3,8                     | 1,5                     | 0,3              | setosa     |
| <b>102</b> | 5,4              | 3,4                     | $1,7$                   | $0,\!2$          | setosa     |
| 103        | 5,1              | 3,7                     | $\overline{1,5}$        | 0,4              | setosa     |
| <b>104</b> | $\boldsymbol{6}$ | 2,2                     | $\overline{\mathbf{4}}$ | $\mathbf{1}$     | versicolor |
| 105        | 6,1              | $\overline{2,9}$        | $\overline{4,7}$        | 1,4              | versicolor |
| <b>106</b> | 5,6              | 2,9                     | 3,6                     | 1,3              | versicolor |
| 107        | 6,7              | 3,1                     | 4,4                     | 1,4              | versicolor |
| <b>108</b> | 4,9              | 3,1                     | 1,5                     | 0,2              | setosa     |
| 109        | 5                | 3,2                     | 1,2                     | 0,2              | setosa     |
| <b>110</b> | $\overline{5,5}$ | 3,5                     | 1,3                     | 0,2              | setosa     |
| 111        | 4,9              | 3,6                     | 1,4                     | 0,1              | setosa     |
| 112        | 4,4              | $\overline{\mathbf{3}}$ | $\overline{1,3}$        | $0,\overline{2}$ | setosa     |
| 113        | 6,2              | 3,4                     | $\overline{5,4}$        | 2,3              | virginica  |
| 114        | 5,9              | $\mathbf{3}$            | 5,1                     | 1,8              | virginica  |
| 115        | 4,5              | 2,3                     | 1,3                     | 0,3              | setosa     |
| 116        | 4,4              | 3,2                     | 1,3                     | 0,2              | setosa     |
| 117        | $\overline{5}$   | 3,5                     | 1,6                     | 0,6              | setosa     |
| 118        | 5                | $\boldsymbol{2}$        | 3,5                     | $\mathbf{1}$     | versicolor |

Tablo 3. 1. (devam)

| 119 | 5,9              | $\overline{\mathbf{3}}$ | 4,2              | 1,5              | versicolor |
|-----|------------------|-------------------------|------------------|------------------|------------|
| 120 | 5,2              | 3,5                     | $\overline{1,5}$ | 0,2              | setosa     |
| 121 | 5,2              | 3,4                     | 1,4              | 0,2              | setosa     |
| 122 | 4,7              | 3,2                     | 1,6              | 0,2              | setosa     |
| 123 | $\overline{6,3}$ | $\overline{2,5}$        | $\overline{5}$   | $\overline{1,9}$ | virginica  |
| 124 | 6,5              | $\overline{\mathbf{3}}$ | 5,2              | $\overline{2}$   | virginica  |
| 125 | 5,8              | 2,7                     | 4,1              | $\overline{1}$   | versicolor |
| 126 | 6,3              | $\overline{2,5}$        | $\overline{4,9}$ | 1,5              | versicolor |
| 127 | 6,1              | 2,8                     | 4,7              | $\overline{1,2}$ | versicolor |
| 128 | 6,7              | $\overline{3,3}$        | $\overline{5,7}$ | 2,5              | virginica  |
| 129 | $\overline{6,7}$ | $\overline{\mathbf{3}}$ | $\overline{5,2}$ | $\overline{2,3}$ | virginica  |
| 130 | $\overline{5,4}$ | $\overline{3}$          | $\overline{4,5}$ | $\overline{1,5}$ | versicolor |
| 131 | $\boldsymbol{6}$ | 3,4                     | 4,5              | 1,6              | versicolor |
| 132 | $\overline{4,6}$ | 3,6                     | $\overline{1}$   | 0,2              | setosa     |
| 133 | 5,1              | 3,3                     | 1,7              | 0,5              | setosa     |
| 134 | 5,7              | 2,6                     | 3,5              | $\mathbf{1}$     | versicolor |
| 135 | $\overline{5,5}$ | 2,4                     | $\overline{3,8}$ | $\overline{1,1}$ | versicolor |
| 136 | 5,5              | 2,4                     | 3,7              | $\mathbf{1}$     | versicolor |
| 137 | $\overline{5,8}$ | $\overline{2,7}$        | $\overline{3,9}$ | $\overline{1,2}$ | versicolor |
| 138 | 6                | $\overline{2,7}$        | $\overline{5,1}$ | 1,6              | versicolor |
| 139 | $\overline{6,7}$ | 3,1                     | 4,7              | $\overline{1,5}$ | versicolor |
| 140 | 6,3              | 2,3                     | 4,4              | 1,3              | versicolor |
| 141 | 5,1              | 3,4                     | $\overline{1,5}$ | 0,2              | setosa     |
| 142 | $\overline{5}$   | 3,5                     | $\overline{1,3}$ | $\overline{0,3}$ | setosa     |
|     |                  |                         |                  |                  |            |

Tablo 3. 1. (devam)

#### **3. 1. 1 Fanntool**

 Yapay Sinir Ağları sinir hücresi nöronlarından esinlenilen, ve çok çeşitli kullanım alanına sahip bir Yapay Zeka tekniğidir. FANN (Fast Artificial Neural Network Library) Yapay Sinir Ağlarının en yaygın olarak kullanılan Çok katmanlı İleri beslemeli Geri yayılmı (Multi-Layer Feed Forward Backpropagate) türünün kullanımı için C dilinde yazılmış bir kütüphanedir. FANNTool ise FANN kütüphesi imkanlarının Görsel olarak kullanılmasını sağlayan bir programdır. Bu program ile veriler FANN kütüphanesi formatında hazırlanabilir, YSA'nın dizaynı, eğitimi, testi ve çalıştırılması yapılabilir. [14]

#### **3. 1. 2 Fanntool Uygulaması**

 *Iris* bitkisinin türüne çanak yaprak genişliği, çanak yaprak uzunluğu, taç yaprak genişliği ve taç yaprak uzunluğu olmak üzere 4 faktör etki eder. Bunlara göre de *setosa, versicolor* ve *virginica* olmak üzere 3 farklı *Iris* türü ortaya çıkar. Böylece 4 giriş değerine karşılık 1 çıkış değeri oluşur. Fakat çıkış değerlerinin sayısal bir ifade ile karşılanması gerektiğinden *setosa* için 1, *versicolor* için 2, *virginica* için de 3 numaraları kullanılıyor. Fanntool'da kullanılabilmesi için bütün veriler için bir normalizasyon işlemi gerekmektedir. Yani verileri (0,1) ya da (0,-1) aralığına çekmek gerekmektedir. Çünkü yapay sinir ağları katmanlar arasında geçişlerde eşik fonksiyonlarından geçerler ve bu eşik fonksiyonlarının çıkış aralıkları (0,1) ya da (- 1,1) aralığında olur. Bunun için kullanılacak formül

$$
V_n = 0.8 \cdot \frac{(V_g - V_{min})}{V_{max} - V_{min}} + 0.1 \quad \text{'dir.}
$$

Vn: Normalize edilmiş veri

Vg: Gerçek veri

Vmin: Minimum değerdeki veri

Vmax:Maksimum değerdeki veri

 Tablo 3. 2. ve Tablo 3. 3. de görüldüğü gibi normalize edilmiş verilerin 100 tanesi eğitim verisi (training data), 42 tanesini de test verisi (test data) olarak belirlenip Fanntool uygulaması başlatılıyor.

| 100 4 1 |         |         |         |     |
|---------|---------|---------|---------|-----|
| 0,27778 | 0,6     | 0,15424 | 0,13333 | 0,1 |
| 0,23333 | 0,43333 | 0,15424 | 0,13333 | 0,1 |
| 0,18889 | 0,5     | 0,14068 | 0,13333 | 0,1 |
| 0,16667 | 0,46667 | 0,1678  | 0,13333 | 0,1 |
| 0,23333 | 0,23333 | 0,41186 | 0,4     | 0,5 |
| 0,61111 | 0,4     | 0,58814 | 0,5     | 0,5 |
| 0,3     | 0,33333 | 0,49322 | 0,53333 | 0,5 |
| 0,47778 | 0,43333 | 0,61525 | 0,66667 | 0,9 |
| 0,27778 | 0,7     | 0,22203 | 0,2     | 0,1 |
| 0,21111 | 0,43333 | 0,15424 | 0,16667 | 0,1 |
| 0,27778 | 0,26667 | 0,37119 | 0,43333 | 0,5 |
| 0,41111 | 0,36667 | 0,52034 | 0,5     | 0,5 |
| 0,54444 | 0,53333 | 0,77797 | 0,9     | 0,9 |
| 0,43333 | 0,33333 | 0,65593 | 0,7     | 0,9 |
| 0,72222 | 0,43333 | 0,76441 | 0,76667 | 0,9 |
| 0,54444 | 0,4     | 0,72373 | 0,66667 | 0,9 |
| 0,25556 | 0,63333 | 0,15424 | 0,13333 | 0,1 |
| 0,34444 | 0,73333 | 0,19492 | 0,2     | 0,1 |
| 0,16667 | 0,56667 | 0,15424 | 0,16667 | 0,1 |
| 0,58889 | 0,43333 | 0,75085 | 0,8     | 0,9 |
| 0,83333 | 0,43333 | 0,85932 | 0,76667 | 0,9 |
| 0,23333 | 0,26667 | 0,57458 | 0,63333 | 0,9 |
| 0,76667 | 0,4     | 0,81864 | 0,66667 | 0,9 |
| 0,63333 | 0,26667 | 0,75085 | 0,66667 | 0,9 |
| 0,74444 | 0,63333 | 0,79153 | 0,9     | 0,9 |
| 0,45556 | 0,5     | 0,61525 | 0,66667 | 0,5 |
| 0,5     | 0,36667 | 0,50678 | 0,5     | 0,5 |
| 0,58889 | 0,5     | 0,65593 | 0,73333 | 0,9 |
| 0,56667 | 0,33333 | 0,68305 | 0,7     | 0,9 |
| 0,65556 | 0,43333 | 0,71017 | 0,76667 | 0,9 |
| 0,41111 | 0,26667 | 0,64237 | 0,73333 | 0,9 |
| 0,43333 | 0,36667 | 0,65593 | 0,86667 | 0,9 |
| 0,21111 | 0,56667 | 0,22203 | 0,13333 | 0,1 |
| 0,25556 | 0,43333 | 0,18136 | 0,13333 | 0,1 |
| 0,25556 | 0,56667 | 0,18136 | 0,2     | 0,1 |
| 0,21111 | 0,46667 | 0,18136 | 0,13333 | 0,1 |
| 0,34444 | 0,56667 | 0,1678  | 0,2     | 0,1 |
| 0,56667 | 0,5     | 0,57458 | 0,56667 | 0,5 |
| 0,67778 | 0,46667 | 0,62881 | 0,56667 | 0,5 |
| 0,36667 | 0,2     | 0,50678 | 0,5     | 0,5 |
| 0,58889 | 0,36667 | 0,58814 | 0,56667 | 0,5 |
| 0,41111 | 0,36667 | 0,57458 | 0,5     | 0,5 |
| 0,54444 | 0,53333 | 0,60169 | 0,6     | 0,5 |
| 0,67778 | 0,46667 | 0,69661 | 0,76667 | 0,9 |
| 0,63333 | 0,46667 | 0,72373 | 0,86667 | 0,9 |
| 0,67778 | 0,46667 | 0,65593 | 0,83333 | 0,9 |
| 0,43333 | 0,33333 | 0,65593 | 0,7     | 0,9 |
| 0,65556 | 0,5     | 0,76441 | 0,83333 | 0,9 |
| 0,27778 | 0,7     | 0,18136 | 0,13333 | 0,1 |

Tablo 3. 2 Normalize Edilmiş Eğitim Verileri (Training Data)

Tablo 3. 2 (devam)

| 0,16667 | 0,5     | 0,15424 | 0,13333 | 0,1 |
|---------|---------|---------|---------|-----|
| 0,32222 | 0,66667 | 0,1678  | 0,13333 | 0,1 |
| 0,25556 | 0,53333 | 0,15424 | 0,13333 | 0,1 |
| 0,7     | 0,5     | 0,60169 | 0,53333 | 0,5 |
| 0,56667 | 0,36667 | 0,72373 | 0,8     | 0,9 |
| 0,54444 | 0,36667 | 0,65593 | 0,56667 | 0,9 |
| 0,5     | 0,3     | 0,72373 | 0,53333 | 0,9 |
| 0,85556 | 0,43333 | 0,79153 | 0,83333 | 0,9 |
| 0,54444 | 0,56667 | 0,72373 | 0,86667 | 0,9 |
| 0,56667 | 0,46667 | 0,71017 | 0,66667 | 0,9 |
| 0,25556 | 0,56667 | 0,1678  | 0,13333 | 0,1 |
| 0,12222 | 0,4     | 0,15424 | 0,13333 | 0,1 |
| 0,23333 | 0,46667 | 0,1678  | 0,1     | 0,1 |
| 0,34444 | 0,66667 | 0,1678  | 0,13333 | 0,1 |
| 0,21111 | 0,56667 | 0,18136 | 0,13333 | 0,1 |
| 0,54444 | 0,33333 | 0,62881 | 0,66667 | 0,9 |
| 0,63333 | 0,53333 | 0,73729 | 0,76667 | 0,9 |
| 0,74444 | 0,5     | 0,77797 | 0,66667 | 0,9 |
| 0,52222 | 0,36667 | 0,61525 | 0,66667 | 0,9 |
| 0,5     | 0,43333 | 0,62881 | 0,66667 | 0,9 |
| 0,56667 | 0,36667 | 0,72373 | 0,76667 | 0,9 |
| 0,74444 | 0,43333 | 0,75085 | 0,6     | 0,9 |
| 0,78889 | 0,36667 | 0,79153 | 0,7     | 0,9 |
| 0,9     | 0,7     | 0,8322  | 0,73333 | 0,9 |
| 0,25556 | 0,2     | 0,41186 | 0,4     | 0,5 |
| 0,38889 | 0,33333 | 0,5339  | 0,5     | 0,5 |
| 0,41111 | 0,43333 | 0,5339  | 0,46667 | 0,5 |
| 0,41111 | 0,4     | 0,5339  | 0,5     | 0,5 |
| 0,52222 | 0,4     | 0,54746 | 0,5     | 0,5 |
| 0,47778 | 0,16667 | 0,64237 | 0,56667 | 0,9 |
| 0,67778 | 0,5     | 0,73729 | 0,83333 | 0,9 |
| 0,38889 | 0,36667 | 0,62881 | 0,73333 | 0,9 |
| 0,85556 | 0,36667 | 0,87288 | 0,73333 | 0,9 |
| 0,21111 | 0,43333 | 0,15424 | 0,1     | 0,1 |
| 0,1     | 0,43333 | 0,11356 | 0,1     | 0,1 |
| 0,43333 | 0,76667 | 0,12712 | 0,13333 | 0,1 |
| 0,41111 | 0,9     | 0,1678  | 0,2     | 0,1 |
| 0,34444 | 0,73333 | 0,14068 | 0,2     | 0,1 |
| 0,27778 | 0,6     | 0,15424 | 0,16667 | 0,1 |
| 0,41111 | 0,7     | 0,19492 | 0,16667 | 0,1 |
| 0,38889 | 0,43333 | 0,52034 | 0,5     | 0,5 |
| 0,36667 | 0,26667 | 0,50678 | 0,5     | 0,5 |
| 0,36667 | 0,3     | 0,56102 | 0,46667 | 0,5 |
| 0,5     | 0,43333 | 0,58814 | 0,53333 | 0,5 |
| 0,43333 | 0,3     | 0,50678 | 0,46667 | 0,5 |
| 0,56667 | 0,5     | 0,68305 | 0,83333 | 0,9 |
| 0,58889 | 0,43333 | 0,71017 | 0,66667 | 0,9 |
| 0,85556 | 0,7     | 0,87288 | 0,8     | 0,9 |
| 0,85556 | 0,3     | 0,9     | 0,83333 | 0,9 |
| 0,52222 | 0,16667 | 0,57458 | 0,56667 | 0,5 |
|         |         |         |         |     |

| 42 4 1  |                |         |         |     |
|---------|----------------|---------|---------|-----|
| 0,38889 | 0,26667        | 0,49322 | 0,43333 | 0,5 |
| 0,27778 | 0,7            | 0,1678  | 0,16667 | 0,1 |
| 0,34444 | 0,56667        | 0,19492 | 0,13333 | 0,1 |
| 0,27778 | 0,66667        | 0,1678  | 0,2     | 0,1 |
| 0,47778 | 0,16667        | 0,50678 | 0,4     | 0,5 |
|         | 0,5<br>0,4     | 0,60169 | 0,53333 | 0,5 |
| 0,38889 | 0,4            | 0,45254 | 0,5     | 0,5 |
| 0,63333 | 0,46667        | 0,56102 | 0,53333 | 0,5 |
| 0,23333 | 0,46667        | 0,1678  | 0,13333 | 0,1 |
| 0,25556 | 0,5            | 0,12712 | 0,13333 | 0,1 |
| 0,36667 | 0,6            | 0,14068 | 0,13333 | 0,1 |
| 0,23333 | 0,63333        | 0,15424 | 0,1     | 0,1 |
| 0,12222 | 0,43333        | 0,14068 | 0,13333 | 0,1 |
| 0,52222 | 0,56667        | 0,69661 | 0,83333 | 0,9 |
| 0,45556 | 0,43333        | 0,65593 | 0,66667 | 0,9 |
| 0,14444 | 0,2            | 0,14068 | 0,16667 | 0,1 |
| 0,12222 | 0,5            | 0,14068 | 0,13333 | 0,1 |
| 0,25556 | 0,6            | 0,18136 | 0,26667 | 0,1 |
| 0,25556 | 0,1            | 0,43898 | 0,4     | 0,5 |
| 0,45556 | 0,43333        | 0,5339  | 0,56667 | 0,5 |
|         | 0,3<br>0,6     | 0,1678  | 0,13333 | 0,1 |
|         | 0,3<br>0,56667 | 0,15424 | 0,13333 | 0,1 |
| 0,18889 | 0,5            | 0,18136 | 0,13333 | 0,1 |
| 0,54444 | 0,26667        | 0,64237 | 0,7     | 0,9 |
| 0,58889 | 0,43333        | 0,66949 | 0,73333 | 0,9 |
| 0,43333 | 0,33333        | 0,52034 | 0,4     | 0,5 |
| 0,54444 | 0,26667        | 0,62881 | 0,56667 | 0,5 |
|         | 0,5<br>0,36667 | 0,60169 | 0,46667 | 0,5 |
| 0,63333 | 0,53333        | 0,73729 | 0,9     | 0,9 |
| 0,63333 | 0,43333        | 0,66949 | 0,83333 | 0,9 |
| 0,34444 | 0,43333        | 0,57458 | 0,56667 | 0,5 |
| 0,47778 | 0,56667        | 0,57458 | 0,6     | 0,5 |
| 0,16667 | 0,63333        | 0,1     | 0,13333 | 0,1 |
| 0,27778 | 0,53333        | 0,19492 | 0,23333 | 0,1 |
| 0,41111 | 0,3            | 0,43898 | 0,4     | 0,5 |
| 0,36667 | 0,23333        | 0,47966 | 0,43333 | 0,5 |
| 0,36667 | 0,23333        | 0,4661  | 0,4     | 0,5 |
| 0,43333 | 0,33333        | 0,49322 | 0,46667 | 0,5 |
| 0,47778 | 0,33333        | 0,65593 | 0,6     | 0,5 |
| 0,63333 | 0,46667        | 0,60169 | 0,56667 | 0,5 |
| 0,54444 | 0,2            | 0,56102 | 0,5     | 0,5 |
| 0,27778 | 0,56667        | 0,1678  | 0,13333 | 0,1 |
| 0,25556 | 0,6            | 0,14068 | 0,16667 | 0,1 |

Tablo 3. 3 Normalize Edilmiş Test Verileri (Test Data)

 Fanntool' da Tablo 3. 2. 'deki normalize edilmiş eğitim verileri ile eğititilen ağdan Tablo 3. 3. 'deki normalize edilmiş test verilerini tahmin etmesi beklenmiştir. Bunun sonucunda Tablo 3. 4. 'deki veriler elde edilmiştir.

| <b>TAHMIN</b> | <b>GERCEK</b> |
|---------------|---------------|
| 0,0968        | 0,1           |
| 0,1056        | 0,1           |
| 0,1051        | 0,1           |
| 0,4453        | 0,5           |
| 0,5966        | 0,5           |
| 0,3945        | 0,5           |
| 0,4451        | 0,5           |
| 0,1156        | 0,1           |
| 0,0977        | 0,1           |
| 0,0849        | 0,1           |
| 0,0913        | 0,1           |
| 0,1196        | 0,1           |
| 0,9036        | 0,9           |
| 0,8857        | 0,9           |
| 0,1482        | 0,1           |
| 0,1134        | 0,1           |
| 0,13          | 0,1           |
| 0,459         | 0,5           |
| 0,5131        | 0,5           |
| 0,098         | 0,1           |
| 0,0967        | 0,1           |
| 0,1211        | 0,1           |
| 0,8959        | 0,9           |
| 0,8918        | 0,9           |
| 0,4194        | 0,5           |
| 0,76          | 0,5           |
| 0,5487        | 0,5           |
| 0,9075        | 0,9           |
| 0,9012        | 0,9           |
| 0,6442        | 0,5           |
| 0,5383        | 0,5           |
| 0,086         | 0,1           |
| 0,1332        | 0,1           |
| 0,3485        | 0,5           |
| 0,4477        | 0,5           |
| 0,4091        | 0,5           |
| 0,4293        | 0,5           |
| 0,875         | 0,5           |
| 0,5306        | 0,5           |
| 0,5685        | 0,5           |
| 0,1027        | 0,1           |
| 0,0988        | 0,1           |

Tablo 3. 4. Normalize Edilmiş Haldeki Sonuçlar

 Veriler normalize edilmiş halde olduğu için sonuç da normalize edilmiş halde çıkar. Normalizasyon formülünün tersi uygulanarak gerçek verilere ulaşılıyor. Bunun için de aşağıdaki formül kullanılmaktadır.

$$
V_g = \frac{(V_n - 0.1) \cdot (V_{max} - V_{min})}{0.8} + V_{min}
$$

| TAHMIN  | <b>GERÇEK</b>  |
|---------|----------------|
| 0,992   | 1              |
| 1,014   | 1              |
| 1,01275 | 1              |
| 1,86325 | 2              |
| 2,2415  | 2              |
| 1,73625 | 2              |
| 1,86275 | 2              |
| 1,039   | 1              |
| 0,99425 | 1              |
| 0,96225 | 1              |
| 0,97825 | 1              |
| 1,049   | 1              |
| 3,009   | 3              |
| 2,96425 | З              |
| 1,1205  | 1              |
| 1,0335  | 1              |
| 1,075   | 1              |
| 1,8975  | $\overline{2}$ |
| 2,03275 | 2              |
| 0,995   | 1              |
| 0,99175 | 1              |
| 1,05275 | 1              |
| 2,98975 | З              |
| 2,9795  | З              |
| 1,7985  | 2              |
| 2,65    | 2              |
| 2,12175 | 2              |
| 3,01875 | 3              |
| 3,003   | З              |
| 2,3605  | 2              |
| 2,09575 | $\overline{2}$ |
| 0,965   | 1              |
| 1,083   | 1              |
| 1,62125 | 2              |

Tablo 3. 5 Fanntool Uygulaması Sonuçları

Tablo 3. 5 (devam)

| 1.86925 | 2 |
|---------|---|
| 1,77275 | 2 |
| 1,82325 | 2 |
| 2,9375  | 2 |
| 2.0765  | 2 |
| 2,17125 | 2 |
| 1,00675 | 1 |
| 0.997   |   |
|         |   |

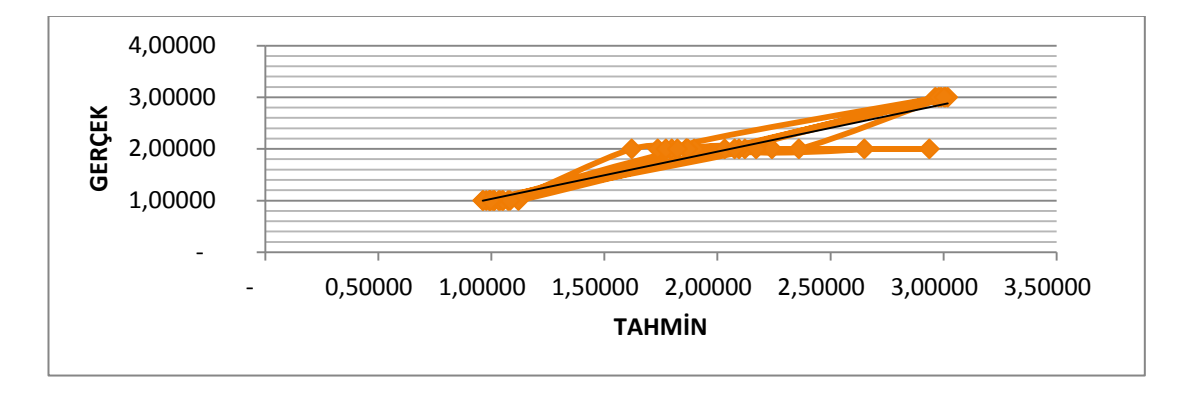

Şekil 3. 4. Fanntool Uygulaması Sonuç Grafiği

Fanntool uygulaması sonucunda %91,29 oranda doğru tahmin edilmiştir.

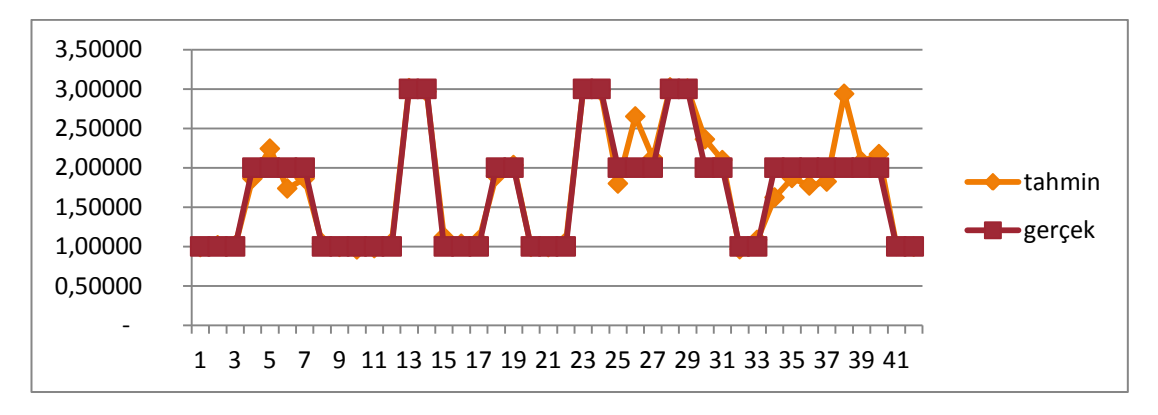

Şekil 3. 5. Fanntool Uygulaması Sonucunda Elde Edilen Gerçek Ve Tahmini Değerler

#### **3. 2. 1 Matlab**

 MATLAB (matrix laboratory) sayısal [hesaplama](http://tr.wikipedia.org/wiki/Say%C4%B1sal_analiz) ve [dördüncü nesil](http://tr.wikipedia.org/w/index.php?title=D%C3%B6rd%C3%BCnc%C3%BC_nesil_programlama_dili&action=edit&redlink=1) [programlama](http://tr.wikipedia.org/w/index.php?title=D%C3%B6rd%C3%BCnc%C3%BC_nesil_programlama_dili&action=edit&redlink=1) dilidir[.MathWorks](http://tr.wikipedia.org/w/index.php?title=MathWorks&action=edit&redlink=1) tarafından geliştiriliyor.

 MATLAB, [matris](http://tr.wikipedia.org/wiki/Matris_(matematik)) işlenmesine, [fonksiyonlar](http://tr.wikipedia.org/wiki/Fonksiyon) ve veri çizilmesine, algoritmalar uygulanmasına, [kullanıcı arayüzü](http://tr.wikipedia.org/wiki/Kullan%C4%B1c%C4%B1_aray%C3%BCz%C3%BC) oluşturulmasına ve diğer dillerle yazılmış programlar ile etkileşim oluşturulmasına izin verir. [C,](http://tr.wikipedia.org/wiki/C_(programlama_dili)) [C++,](http://tr.wikipedia.org/wiki/C%2B%2B) [Java,](http://tr.wikipedia.org/wiki/Java_(programlama_dili)) ve [Fortran](http://tr.wikipedia.org/wiki/Fortran) dillerini içerir.

 MATLAB, öncelikli olarak sayısal işleme yönelik üretilmiş olmasına rağmen, isteğe bağlı olarak [sembolik hesaplama](http://tr.wikipedia.org/w/index.php?title=Sembolik_hesaplama&action=edit&redlink=1) yapabilen [MuPAD](http://tr.wikipedia.org/w/index.php?title=MuPAD&action=edit&redlink=1) [sembolik](http://tr.wikipedia.org/wiki/Bilgisayarl%C4%B1_cebir_sistemi)  [motorunu](http://tr.wikipedia.org/wiki/Bilgisayarl%C4%B1_cebir_sistemi) kullanır. Ek paket, [dinamik](http://tr.wikipedia.org/w/index.php?title=Dinamik_sistem&action=edit&redlink=1) ve [gömülü sistemler](http://tr.wikipedia.org/wiki/G%C3%B6m%C3%BCl%C3%BC_sistem) için [Simulink'](http://tr.wikipedia.org/w/index.php?title=Simulink&action=edit&redlink=1) i, grafiksel çoklu alan [simülasyonunu](http://tr.wikipedia.org/wiki/Sim%C3%BClasyon) ve [model tabanlı tasarımı](http://tr.wikipedia.org/w/index.php?title=Model_tabanl%C4%B1_tasar%C4%B1m&action=edit&redlink=1) ekler.

 2004'te, MATLAB akademik ve endüstriyel alandaki kullanıcı sayısı bir milyon civarındaydı. MATLAB kullanıcıları [mühendislik,](http://tr.wikipedia.org/wiki/M%C3%BChendislik) [bilim](http://tr.wikipedia.org/wiki/Bilim) ve [ekonomi](http://tr.wikipedia.org/wiki/Ekonomi) gibi çeşitli alanlardan gelmektedir. MATLAB, yaygın olarak akademik ve araştırma kurumlarında olduğu kadar endüstriyel işletmelerde de çok kullanılmaktadır. [21]

 MATLAB, teknik hesaplamalar, matematiksel problemlerin çözümü ve analizi için tasarlanmış bir yazılım geliştirme aracıdır. "MATrix LABoratoty" kelimesinin kısaltması olan MATLAB, adında da anlaşılacağı üzere matrisler (matrix) yani diğer bir deyişle diziler (array) ile çalışır. Özellikle mühendislik alanındaki sistemlerin analizinde kullanılan MATLAB, görüntü işleme (image processing), yapay sinir ağları (artificial neural networks), sayısal işaret işleme (signal processing), optimizasyon (optimization), veri elde etme (data acquisation), veritabanı (database), süzgeç tasarımı (fitler design), bulanık mantık (fuzzy logic), sistem kimliklendirme (system identification), dalgacıklar (wavelets) gibi araçları ile sizler için mükemmel bir ortam sunar.

 MATLAB ile ; veri elde etme, veri analizi ve inceleme,görsellik ve görüntü işleme, algoritma prototipi oluşturma ve geliştirme, modelleme ve simülasyon, programlama ve uygulama geliştirme yapabiliriz. [22]

## **3. 2. 2 Matlab Uygulaması**

 Tablo 3. 2. ve Tablo 3. 3. deki aynı normalize edilmiş veriler kullanılarak, verilerden 114 (%80) tanesi eğitim için 28 (%20) tanesi de test için ayrılmak suretiyle matlab da uygulama başlatılıyor.

| Çanak yaprağı |               |             |             | Normalize edilmiş |
|---------------|---------------|-------------|-------------|-------------------|
|               | Çanak yaprağı | Taç yaprağı | Taç yaprağı |                   |
| uzunluğu      | genişliği     | uzunluğu    | genişliği   | çıkış değerleri   |
| 0,27778       | 0,6           | 0,15424     | 0,13333     | 0,1               |
| 0,23333       | 0,43333       | 0,15424     | 0,13333     | 0,1               |
| 0,18889       | 0,5           | 0,14068     | 0,13333     | 0,1               |
| 0,16667       | 0,46667       | 0,1678      | 0,13333     | 0,1               |
| 0,23333       | 0,23333       | 0,41186     | 0,4         | 0,5               |
| 0,61111       | 0,4           | 0,58814     | 0,5         | 0,5               |
| 0,3           | 0,33333       | 0,49322     | 0,53333     | 0,5               |
| 0,47778       | 0,43333       | 0,61525     | 0,66667     | 0,9               |
| 0,27778       | 0,7           | 0,22203     | 0,2         | 0,1               |
| 0,21111       | 0,43333       | 0,15424     | 0,16667     | 0,1               |
| 0,27778       | 0,26667       | 0,37119     | 0,43333     | 0,5               |
| 0,41111       | 0,36667       | 0,52034     | 0,5         | 0,5               |
| 0,54444       | 0,53333       | 0,77797     | 0,9         | 0,9               |
| 0,43333       | 0,33333       | 0,65593     | 0,7         | 0,9               |
| 0,72222       | 0,43333       | 0,76441     | 0,76667     | 0,9               |
| 0,54444       | 0,4           | 0,72373     | 0,66667     | 0,9               |
| 0,25556       | 0,63333       | 0,15424     | 0,13333     | 0,1               |
| 0,34444       | 0,73333       | 0,19492     | 0,2         | 0,1               |
| 0,16667       | 0,56667       | 0,15424     | 0,16667     | 0,1               |
| 0,58889       | 0,43333       | 0,75085     | 0,8         | 0,9               |
| 0,83333       | 0,43333       | 0,85932     | 0,76667     | 0,9               |
| 0,23333       | 0,26667       | 0,57458     | 0,63333     | 0,9               |
| 0,76667       | 0,4           | 0,81864     | 0,66667     | 0,9               |
| 0,63333       | 0,26667       | 0,75085     | 0,66667     | 0,9               |
| 0,74444       | 0,63333       | 0,79153     | 0,9         | 0,9               |
| 0,45556       | 0,5           | 0,61525     | 0,66667     | 0,5               |
| 0,5           | 0,36667       | 0,50678     | 0,5         | 0,5               |
| 0,58889       | 0,5           | 0,65593     | 0,73333     | 0,9               |
| 0,56667       | 0,33333       | 0,68305     | 0,7         | 0,9               |
| 0,65556       | 0,43333       | 0,71017     | 0,76667     | 0,9               |
| 0,41111       | 0,26667       | 0,64237     | 0,73333     | 0,9               |
| 0,43333       | 0,36667       | 0,65593     | 0,86667     | 0,9               |
| 0,21111       | 0,56667       | 0,22203     | 0,13333     | 0,1               |

Tablo 3. 6. Normalize Edilmiş Eğitim Giriş Ve Çıkış Verileri

| 0,25556 | 0,43333 | 0,18136 | 0,13333 | 0,1 |
|---------|---------|---------|---------|-----|
| 0,25556 | 0,56667 | 0,18136 | 0,2     | 0,1 |
| 0,21111 | 0,46667 | 0,18136 | 0,13333 | 0,1 |
| 0,34444 | 0,56667 | 0,1678  | 0,2     | 0,1 |
| 0,56667 | 0,5     | 0,57458 | 0,56667 | 0,5 |
| 0,67778 | 0,46667 | 0,62881 | 0,56667 | 0,5 |
| 0,36667 | 0,2     | 0,50678 | 0,5     | 0,5 |
| 0,58889 | 0,36667 | 0,58814 | 0,56667 | 0,5 |
| 0,41111 | 0,36667 | 0,57458 | 0,5     | 0,5 |
| 0,54444 | 0,53333 | 0,60169 | 0,6     | 0,5 |
| 0,67778 | 0,46667 | 0,69661 | 0,76667 | 0,9 |
| 0,63333 | 0,46667 | 0,72373 | 0,86667 | 0,9 |
| 0,67778 | 0,46667 | 0,65593 | 0,83333 | 0,9 |
| 0,43333 | 0,33333 | 0,65593 | 0,7     | 0,9 |
| 0,65556 | 0,5     | 0,76441 | 0,83333 | 0,9 |
| 0,27778 | 0,7     | 0,18136 | 0,13333 | 0,1 |
| 0,16667 | 0,5     | 0,15424 | 0,13333 | 0,1 |
| 0,32222 | 0,66667 | 0,1678  | 0,13333 | 0,1 |
| 0,25556 | 0,53333 | 0,15424 | 0,13333 | 0,1 |
| 0,7     | 0,5     | 0,60169 | 0,53333 | 0,5 |
| 0,56667 | 0,36667 | 0,72373 | 0,8     | 0,9 |
| 0,54444 | 0,36667 | 0,65593 | 0,56667 | 0,9 |
| 0,5     | 0,3     | 0,72373 | 0,53333 | 0,9 |
| 0,85556 | 0,43333 | 0,79153 | 0,83333 | 0,9 |
| 0,54444 | 0,56667 | 0,72373 | 0,86667 | 0,9 |
| 0,56667 | 0,46667 | 0,71017 | 0,66667 | 0,9 |
| 0,25556 | 0,56667 | 0,1678  | 0,13333 | 0,1 |
| 0,12222 | 0,4     | 0,15424 | 0,13333 | 0,1 |
| 0,23333 | 0,46667 | 0,1678  | 0,1     | 0,1 |
| 0,34444 | 0,66667 | 0,1678  | 0,13333 | 0,1 |
| 0,21111 | 0,56667 | 0,18136 | 0,13333 | 0,1 |
| 0,54444 | 0,33333 | 0,62881 | 0,66667 | 0,9 |
| 0,63333 | 0,53333 | 0,73729 | 0,76667 | 0,9 |
| 0,74444 | 0,5     | 0,77797 | 0,66667 | 0,9 |
| 0,52222 | 0,36667 | 0,61525 | 0,66667 | 0,9 |
| 0,5     | 0,43333 | 0,62881 | 0,66667 | 0,9 |
| 0,56667 | 0,36667 | 0,72373 | 0,76667 | 0,9 |
| 0,74444 | 0,43333 | 0,75085 | 0,6     | 0,9 |
| 0,78889 | 0,36667 | 0,79153 | 0,7     | 0,9 |
| 0,9     | 0,7     | 0,8322  | 0,73333 | 0,9 |
| 0,25556 | 0,2     | 0,41186 | 0,4     | 0,5 |
| 0,38889 | 0,33333 | 0,5339  | 0,5     | 0,5 |
| 0,41111 | 0,43333 | 0,5339  | 0,46667 | 0,5 |
| 0,41111 | 0,4     | 0,5339  | 0,5     | 0,5 |

Tablo 3. 6 (devam)

| 0,52222 | 0,4     | 0,54746 | 0,5     | 0,5              |
|---------|---------|---------|---------|------------------|
| 0,47778 | 0,16667 | 0,64237 | 0,56667 | 0,9              |
| 0,67778 | 0,5     | 0,73729 | 0,83333 | 0,9              |
| 0,38889 | 0,36667 | 0,62881 | 0,73333 | 0,9              |
| 0,85556 | 0,36667 | 0,87288 | 0,73333 | 0,9              |
| 0,21111 | 0,43333 | 0,15424 | 0,1     | 0,1              |
| 0,1     | 0,43333 | 0,11356 | 0,1     | 0,1              |
| 0,43333 | 0,76667 | 0,12712 | 0,13333 | 0,1              |
| 0,41111 | 0,9     | 0,1678  | 0,2     | 0,1              |
| 0,34444 | 0,73333 | 0,14068 | 0,2     | 0,1              |
| 0,27778 | 0,6     | 0,15424 | 0,16667 | 0,1              |
| 0,41111 | 0,7     | 0,19492 | 0,16667 | 0,1              |
| 0,38889 | 0,43333 | 0,52034 | 0,5     | 0,5              |
| 0,36667 | 0,26667 | 0,50678 | 0,5     | 0,5              |
| 0,36667 | 0,3     | 0,56102 | 0,46667 | 0,5              |
| 0,5     | 0,43333 | 0,58814 | 0,53333 | 0,5              |
| 0,43333 | 0,3     | 0,50678 | 0,46667 | 0,5              |
| 0,56667 | 0,5     | 0,68305 | 0,83333 | 0,9              |
| 0,58889 | 0,43333 | 0,71017 | 0,66667 | 0,9              |
| 0,85556 | 0,7     | 0,87288 | 0,8     | 0,9              |
| 0,85556 | 0,3     | 0,9     | 0,83333 | 0,9              |
| 0,52222 | 0,16667 | 0,57458 | 0,56667 | 0,5              |
| 0,38889 | 0,26667 | 0,49322 | 0,43333 | 0,5              |
| 0,27778 | 0,7     | 0,1678  | 0,16667 | 0,1              |
| 0,34444 | 0,56667 | 0,19492 | 0,13333 | 0,1              |
| 0,27778 | 0,66667 | 0,1678  | 0,2     | 0,1              |
| 0,47778 | 0,16667 | 0,50678 | 0,4     | 0,5              |
| 0,5     | 0,4     | 0,60169 | 0,53333 | 0,5              |
| 0,38889 | 0,4     | 0,45254 | 0,5     | 0,5              |
| 0,63333 | 0,46667 | 0,56102 | 0,53333 | 0,5              |
| 0,23333 | 0,46667 | 0,1678  | 0,13333 | 0,1              |
| 0,25556 | 0,5     | 0,12712 | 0,13333 | 0,1              |
| 0,36667 | 0,6     | 0,14068 | 0,13333 | 0,1              |
| 0,23333 | 0,63333 | 0,15424 | 0,1     | 0,1              |
| 0,12222 | 0,43333 | 0,14068 | 0,13333 | 0,1              |
| 0,52222 | 0,56667 | 0,69661 | 0,83333 | 0,9              |
| 0,45556 | 0,43333 | 0,65593 | 0,66667 | $\overline{0,9}$ |

Tablo 3.6 (devam)

| 0,16667 | 0,14068 | 0,2     | 0,14444 |
|---------|---------|---------|---------|
| 0,13333 | 0,14068 | 0,5     | 0,12222 |
| 0,26667 | 0,18136 | 0,6     | 0,25556 |
| 0,4     | 0,43898 | 0,1     | 0,25556 |
| 0,56667 | 0,5339  | 0,43333 | 0,45556 |
| 0,13333 | 0,1678  | 0,6     | 0,3     |
| 0,13333 | 0,15424 | 0,56667 | 0,3     |
| 0,13333 | 0,18136 | 0,5     | 0,18889 |
| 0,7     | 0,64237 | 0,26667 | 0,54444 |
| 0,73333 | 0,66949 | 0,43333 | 0,58889 |
| 0,4     | 0,52034 | 0,33333 | 0,43333 |
| 0,56667 | 0,62881 | 0,26667 | 0,54444 |
| 0,46667 | 0,60169 | 0,36667 | 0,5     |
| 0,9     | 0,73729 | 0,53333 | 0,63333 |
| 0,83333 | 0,66949 | 0,43333 | 0,63333 |
| 0,56667 | 0,57458 | 0,43333 | 0,34444 |
| 0,6     | 0,57458 | 0,56667 | 0,47778 |
| 0,13333 | 0,1     | 0,63333 | 0,16667 |
| 0,23333 | 0,19492 | 0,53333 | 0,27778 |
| 0,4     | 0,43898 | 0,3     | 0,41111 |
| 0,43333 | 0,47966 | 0,23333 | 0,36667 |
| 0,4     | 0,4661  | 0,23333 | 0,36667 |
| 0,46667 | 0,49322 | 0,33333 | 0,43333 |
| 0,6     | 0,65593 | 0,33333 | 0,47778 |
| 0,56667 | 0,60169 | 0,46667 | 0,63333 |
| 0,5     | 0,56102 | 0,2     | 0,54444 |
| 0,13333 | 0,1678  | 0,56667 | 0,27778 |
| 0,16667 | 0,14068 | 0,6     | 0,25556 |
|         |         |         |         |

Tablo 3. 7. Normalize Edilmiş Test Giriş Verileri

Tablo 3. 8. Normalize Edilmiş Haldeki Matlab Sonuçları

| <b>GERÇEK</b> | <b>TAHMİN</b> |
|---------------|---------------|
| 0,1           | 0,1           |
| 0,1           | 0,1           |
| 0,1           | 0,1           |
| 0,5           | 0,5           |
| 0,5           | 0,5           |
| 0,1           | 0,1           |
| 0,1           | 0,1           |
| 0,1           | 0,1           |
| 0,9           | 0,9           |
| 0,9           | 0,9           |
| 0,5           | 0,5           |

| 0,684 |
|-------|
| 0,5   |
| 0,9   |
| 0,9   |
| 0,491 |
| 0,494 |
| 0,1   |
| 0,1   |
| 0,5   |
| 0,5   |
| 0,5   |
| 0,5   |
| 0,9   |
| 0,5   |
| 0,5   |
| 0,1   |
| 0,1   |
|       |

Tablo 3.8 (devam)

 Veriler yine normalize edilmiş halde olduğu için sonuç da normalize edilmiş halde çıkacağı için tekrar normalizasyon formülünün tersi uygulanarak gerçek verilere ulaşılıyor. Bunun için de aşağıdaki formül kullanılmaktadır.

$$
V_g = \frac{(V_n - 0.1) \cdot (V_{max} - V_{min})}{0.8} + V_{min}
$$

Tablo 3. 9. Matlab Uygulaması Sonuçları

| <b>GERÇEK</b>           | <b>TAHMİN</b>           |
|-------------------------|-------------------------|
| 1                       | 1                       |
| 1                       | 1                       |
| 1                       | 1                       |
| $\overline{\mathbf{c}}$ | $\overline{\mathbf{c}}$ |
| $\overline{\mathbf{c}}$ | $\overline{\mathbf{c}}$ |
| 1                       | 1                       |
| 1                       | 1                       |
| 1                       | 1                       |
| 3                       | 3                       |
| 3                       | 3                       |
| $\overline{\mathbf{c}}$ | $\overline{\mathbf{c}}$ |
| $\overline{\mathbf{c}}$ | 2,46                    |
| $\overline{\mathbf{2}}$ | $\overline{\mathbf{c}}$ |
| 3                       | 3                       |

Tablo 3.9 (devam)

| 3                       | 3                       |
|-------------------------|-------------------------|
| 1,9775                  | $\overline{\mathbf{c}}$ |
| 1,985                   | $\overline{\mathbf{c}}$ |
| 1                       | 1                       |
| 1                       | 1                       |
| 2                       | $\overline{\mathbf{c}}$ |
| $\overline{\mathbf{c}}$ | 2                       |
| $\overline{\mathbf{c}}$ | $\overline{\mathbf{c}}$ |
| 2                       | $\overline{\mathbf{c}}$ |
| 3                       | 2                       |
| 2                       | $\overline{\mathbf{c}}$ |
| $\overline{\mathbf{c}}$ | $\overline{2}$          |
| 1                       | 1                       |
| 1                       | 1                       |

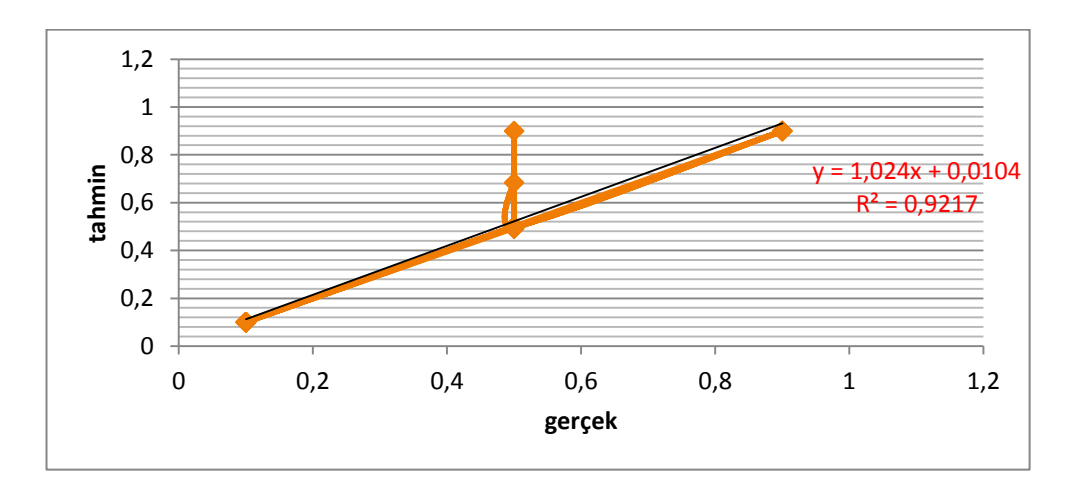

Şekil 3. 6. Matlab Uygulaması Sonuç Grafiği

Matlab uygulaması sonucunda %92,17 oranda doğru tahmin edilmiştir.

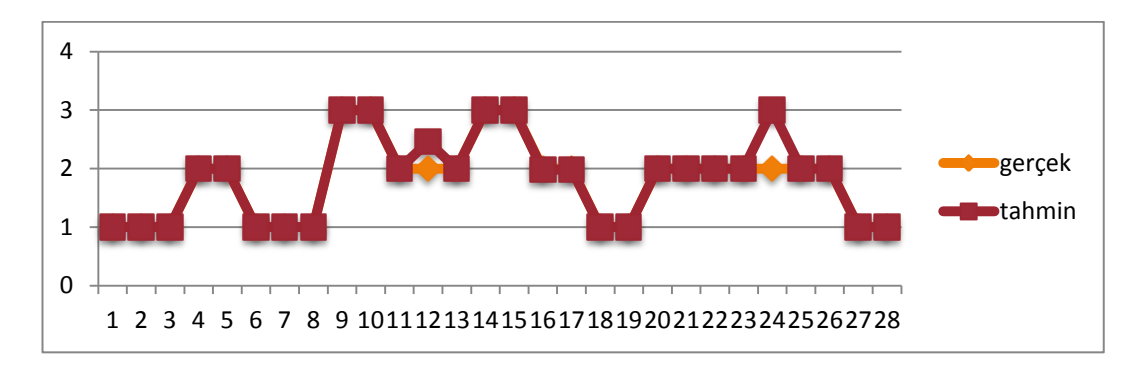

Şekil 3. 7. Matlab Uygulaması Sonucunda Elde Edilen Gerçek ve Tahmini Değerler

 Şekil 3. 6. ve şekil 3. 7. de görüldüğü üzere fanntool ve matlab karşılaştırıldığı zaman matlab da daha iyi sonuç alındığı görülüyor.

#### **3. 3. Matlab' da Farklı Bir Uygulama**

 Bitkinin türünü belirlemede çanak yaprağı uzunluğu (sepal length), çanak yaprağı genişliği (sepal width), taç yaprağı uzunluğu (petal length) ve taç yaprağı genişliği (petal width) unsurlarından hangisinin daha etkili olduğunun karşılaştırılması için bir çalışma yapıldı. Bunun için de hangi giriş verisinin etkisini incelemek istiyorsak o verileri yok sayarak 3 giriş verisi 1 çıkış verisi olacak şekilde matlab da uygulamaya başlıyoruz. ilk olarak çanak yaprağı uzunluğununun etkisini inceliyoruz. Bunun için çanak yaprağı uzunluğu verilerini yok sayarak uygulamayı başlatıyoruz.

| 3.3. A         | 3.3. B       | 3.3. C       | 3.3. D       | 3.3.E        |
|----------------|--------------|--------------|--------------|--------------|
| 1              | 1,22813      | 1            | 1,18305      | 1,43708      |
| $\mathbf{1}$   | 1,00003      | 1            | 1,0007       | 1            |
| 1              | 1,00003      | 1,25238      | 1,04745      | $\mathbf{1}$ |
| $\overline{2}$ | 1,86718      | 1,99993      | 1,94353      | 1,99828      |
| 2              | 2,00078      | 1,99793      | 1,96878      | 1,99443      |
| $\mathbf{1}$   | 1            | 1            | 1            | 1            |
| $\mathbf{1}$   | 1,00003      | 1            | $\mathbf{1}$ | $\mathbf{1}$ |
| 1              | 1,00003      | 1            | 1,00003      | 1            |
| 3              | 3            | 3            | 3            | 3            |
| 3              | 3            | 3            | 3            | 3            |
| 2              | 2,00198      | 2,00018      | 1,8824       | 2,0009       |
| 2              | 3            | 2,08063      | 2,93908      | 3            |
| 2              | 2,00243      | 2,00235      | 1,97458      | 2,0679       |
| 3              | 3            | 3            | 3            | 3            |
| 3              | 3            | 3            | 3            | 3            |
| 2              | 1,99393      | 1            | 1,99985      | 1,8941       |
| 2              | 2,0144       | 1,98658      | 1,2223       | 1,00008      |
| $\mathbf{1}$   | $\mathbf{1}$ | $\mathbf{1}$ | 1            | 1            |
| $\mathbf{1}$   | 1,0001       | 1,0144       | 1,00315      | $\mathbf{1}$ |
| 2              | 2,00015      | 1,99863      | 1,9558       | 1,99953      |
| 2              | 1,99835      | 1,99983      | 1,98715      | 1,99935      |
| 2              | 2,00035      | 1,9993       | 2,00325      | 1,9992       |

Tablo 3. 10 3.3.A,3.3.B,3.3.C,3.3.D,3.3.E karşılaştırmalı tablo

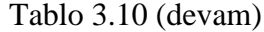

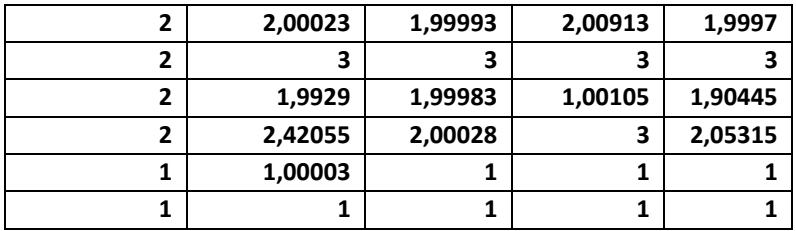

Tablo 3. 9 Açıklamalar

3. 3. A : gerçek veriler

3. 3. B : çanak yaprağı uzunluğu yok sayılarak yapılan uygulama sonucunda elde edilen veriler

3. 3. C : çanak yaprağı genişliği yok sayılarak yapılan uygulama sonucunda elde edilen veriler

3. 3. D : taç yaprağı uzunluğu yok sayılarak yapılan uygulama sonucunda elde edilen veriler

3. 3. E : taç yaprağı genişliği yok sayılarak yapılan uygulama sonucunda elde edilen veriler

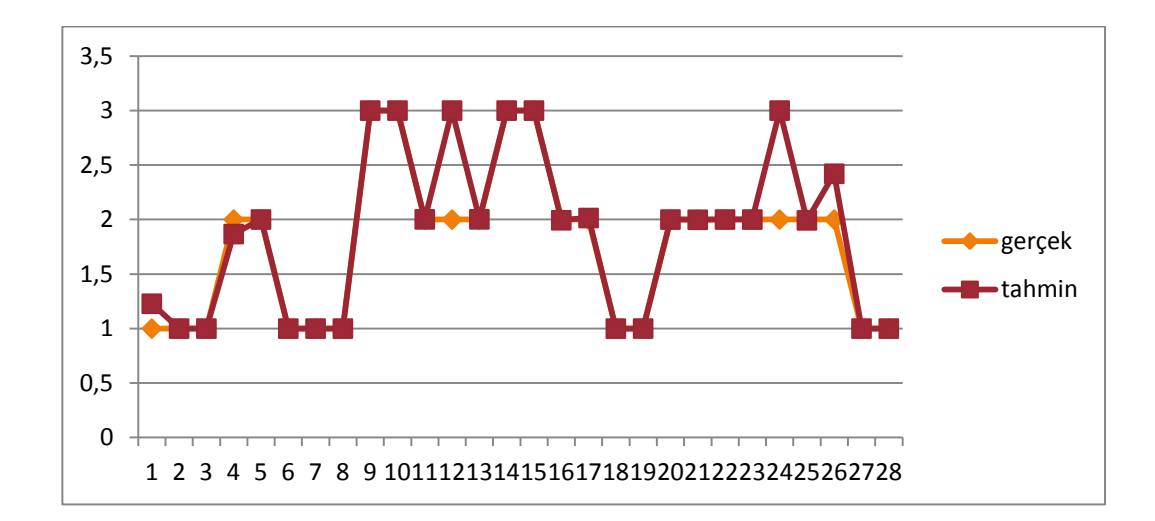

Şekil 3. 8. 3. 3. A ve 3. 3. B

 Çanak yaprağı uzunluğu yok sayılarak yapılan uygulama sonucunda %86,9 oranda doğru tahmin elde edilmiştir.

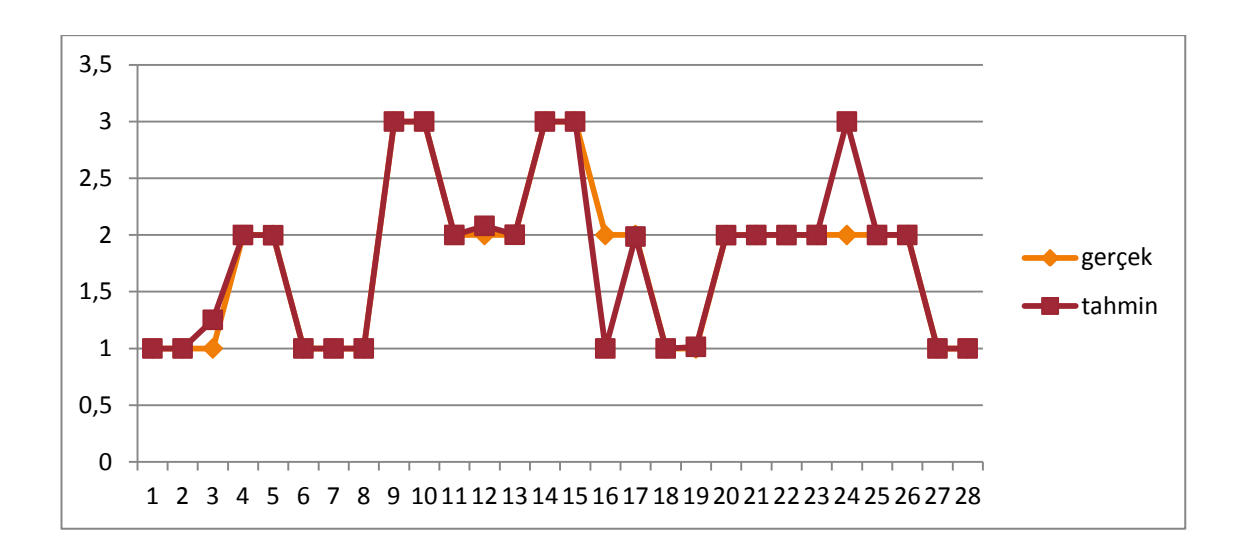

Şekil 3. 9. 3. 3. A ve 3. 3. C

 Çanak yaprağı genişliği yok sayılarak yapılan uygulama sonucunda %85,66 oranda doğru tahmin elde edilmiştir.

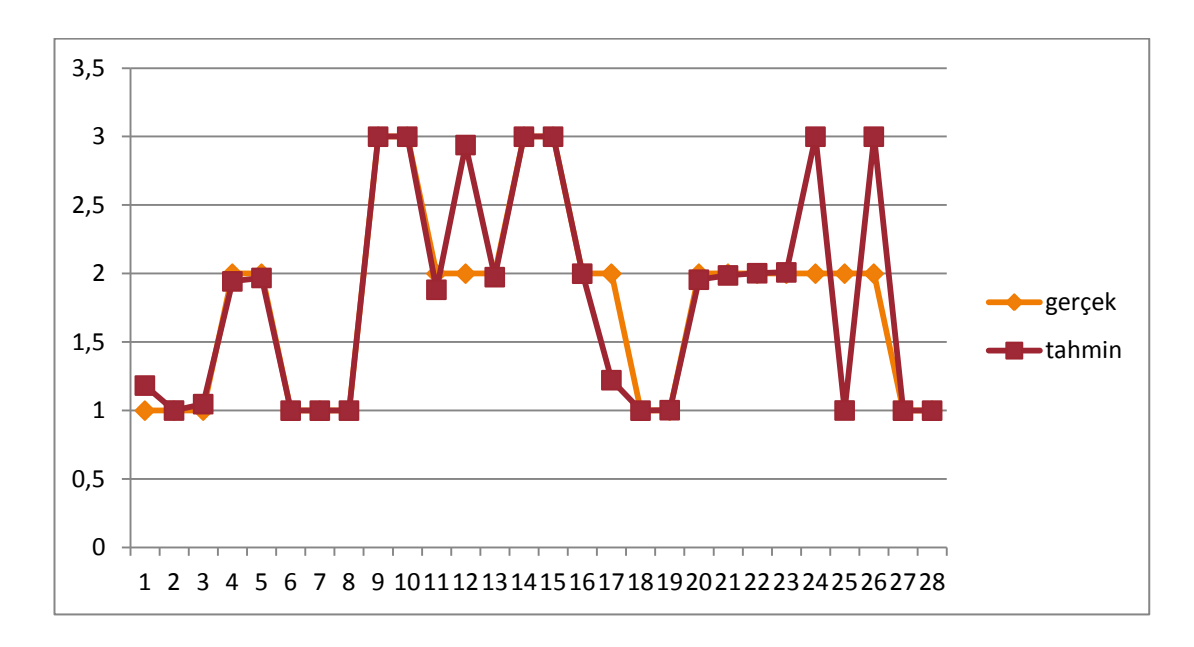

Şekil 3. 10. 3. 3. A ve 3. 3. D

 Taç yaprağı uzunluğu yok sayılarak yapılan uygulama sonucunda %73,89 oranda doğru tahmin elde edilmiştir.

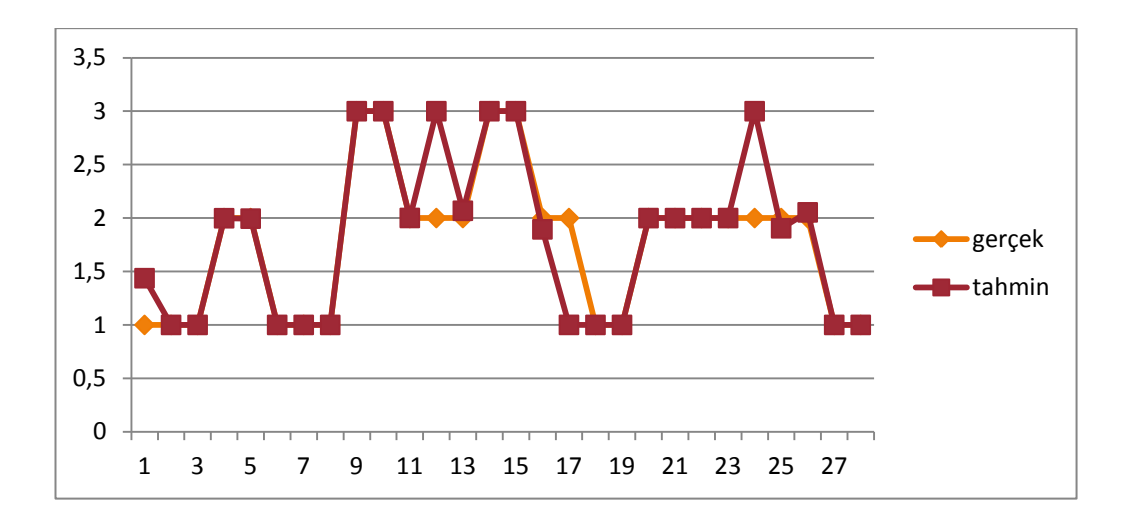

Şekil 3. 11. 3. 3. A ve 3. 3. E

 Taç yaprağı genişliği yok sayılarak yapılan uygulama sonucunda %79,76 oranda doğru tahmin elde edilmiştir.

 Sonuç olarak; *Iris* bitkisinde tür tespitinin en etkili faktörünün taç yaprak uzunluğu olduğu görülmüştür. Bunun tersi olarak da *Iris* bitkisinde tür tespitinin en az etkili faktörünün çanak yaprağı uzunluğu olduğu görülmüştür.

## **BÖLÜM 4**

#### **TARTIŞMA VE SONUÇLAR**

 Iridaceae familyasından *Iris* cinsinde 300 tür bulunmaktadır. Türlerden üç tanesi bu tez kapsamında çalışılmıştır. *Iris* bitkisine ait ölçümlerden oluşturulmuş olan *Iris* Veri Kümesi (Fisher's Data Set) kullanılarak bitkinin hangi tür olduğu incelenmiş ve buna göre isimlendirilmiştir.

 *Iris* Veri Kümesini kullanarak Fanntool ve Matlab programları karşılaştırılmış ve Matlab programında Fanntool programına göre daha iyi sonuç alınmıştır. Sonra bitkinin türüne en az ve en çok etki eden faktörün hangisi olduğu incelenmiş ve taç yaprak uzunluğu faktörünün *Iris* türünün belirlenmesinde en etkili faktör olduğu, bunun tersi olarak da çanak yaprağı uzunluğu faktörünün *Iris* bitkisinin türünün belirlenmesinde en az etkili faktör olduğu görülmüştür.

 *Iris virginica* türünde *Iris virginica var shrevei*, *Iris virginica var virginica* varyeteleri olduğu gibi *Iris setosa* türünde de *Iris setosa var arctica, Iris setosa var canadensis* gibi varyeteler bulunmaktadır.

 Bu tez kapsamında ortaya konan matematiksel modelleme daha sonraki çalışmalara taban oluşturabilir ve varyetelerin ayrımı için de kullanılabilir sonuçlara ulaşılabilir.

#### **KAYNAKLAR**

[1] Elmas Ç.,(2003) Yapay Sinir Agları (Kuram, Mimari, Egitim, Uygulama), *Seçkin Yayıncılık*, Ankara

[2] Hertz J., Krogh A. and Palmer R., (1991) Introduction To The Theory Of Neural Networks, *Addison Wesley*.

[3] Ülker M., Civalek Ö., (2000) Yapay Sinir Ağları ile Eksenel Yüklü Kolonların Burkulma Analizi, *Fırat Üniversitesi, Mühendislik Fakültesi, İnşaat Mühendisliği Bölümü,* Elazığ

[4] Fauset, L., (1994) Fundamentals of Neural Networks, *Prentice Hall*, USA

[5] Aslan, H, D. Ceylan, M. Çınar, K. Dinç, P. (2011). İdeal sınıf mekanının yapay sinir ağları ile belirlenmesi, *6.Uluslararası İleri Teknolojiler Sempozyumu*, Elazığ

[6] Çuhadar, M. (2006), Turizm sektöründe talep tahmini için yapay sinir ağları kullanımı ve diğer yöntemlerle karşılaştırmalı analizi (antalya ilinin dış turizm talebinde uygulama), *Süleyman Demirel Üniversitesi Sosyal Bilimler Enstitüsü İşletme Anablim Dalı* 

[7] [http://upload.wikimedia.org](http://upload.wikimedia.org/wikipedia/commons/e/ea/Anderson%27s_Iris_data_set.png)

[8] [http://edugi.unimuenster.de/eduGI.LA2/downloads/02/ArtificialNeural Networks](http://edugi.unimuenster.de/eduGI.LA2/downloads/02/ArtificialNeural%20Networks%20240506.pdf)  [240506.pdf](http://edugi.unimuenster.de/eduGI.LA2/downloads/02/ArtificialNeural%20Networks%20240506.pdf)

[9] Çuhadar, M. (2006), Turizm sektöründe talep tahmini için yapay sinir ağları kullanımı ve diğer yöntemlerle karşılaştırmalı analizi (antalya ilinin dış turizm talebinde uygulama), *Süleyman Demirel Üniversitesi Sosyal Bilimler Enstitüsü İşletme Anablim Dalı* 

[10] Ergezer, H., Dikmen, M. ve Özdemir, E. (2003). Yapay sinir ağları ve tanıma sistemleri. *PiVOLKA,2*(6),14-17

[11] Kaya, İ., (2001) Uzman Sistemler Yardımı İle Personel Seçimi. Yayınlanmamış yıl içi projesi, *Selçuk Üniversitesi Endüstri Mühendisliği Bölümü*, Konya

[12] Arslan, A., İnce, R., (1995) Geriye Yayılma Sinir Ağı Kullanılarak Betonarme Kolonların Tasarımı, *Tr. Journal of Engineering and Environmental Sciences*, Vol 19, 127-135

[13] Fisher, R. A. (1936). The Use of Multiple Measurements in Axonomic Problems, Annals of Eugenics 7, 179-188

[14] http://m.friendfeed-media.com/23705bca59d552766b82e7e14ad3db711859f5a4

[15] Tuzcuoğlu, H. (2003). Yapay Zeka Teknikleri, *Depremde Kullanılması Ve Küme Kavramı, DEÜ Mühendislik Fakültesi Fen Ve Mühendislik Dergisi*

[16] Altun, İ. ,Dündar, S. (2005) Yapay Sinir Ağları İle Trafik Akım Kontrolü, *Deprem Sempozyumu*, Kocaeli

[17] Civalek, Ö., Dairesel Plakların Nöro-Fuzzy Tekniği ile Analizi, *DEÜ Mühendislik Fakültesi Fen ve Mühendislik Dergisi*, Cilt. 1, Sayı 2, 13-31, 1999

[18] Civalek, Ö., Çatal, H. H. (2004) Geriye Yayılma Yapay Sinir Ağları Kullanılarak Elastik Kirişlerin Statik Ve Dinamik Analizi, *DEÜ Mühendislik Fakültesi Fen ve Mühendislik Dergisi*, Cilt. 6, Sayı 1, 1-16

[19] Tektaş, A., Karataş, A. (2004) Yapay Sinir Ağları Ve Finans Alanına Uygulanması: Hisse Senedi Fiyat Tahminlemesi *İktisadi ve İdari Bilimler Dergisi, Cilt:* 18 Sayı: *3·4*

[20] Schiff, S. J., (2006) The Dynomical Evolution Of Seizures: Discriminating Spatitemporal Patterns İn Neurons, *Department Of Psychology, The George Mason University Fairfax, VA ,*Baltimore, MD

[22] [http://www.rehberim.net/forum/diger-diller-241/15658-matlab-nedir-giris](http://www.rehberim.net/forum/diger-diller-241/15658-matlab-nedir-giris-seviyesinde-bilgiler.html)[seviyesinde-bilgiler.html](http://www.rehberim.net/forum/diger-diller-241/15658-matlab-nedir-giris-seviyesinde-bilgiler.html)

[21]<http://tr.wikipedia.org/wiki/MATLAB>